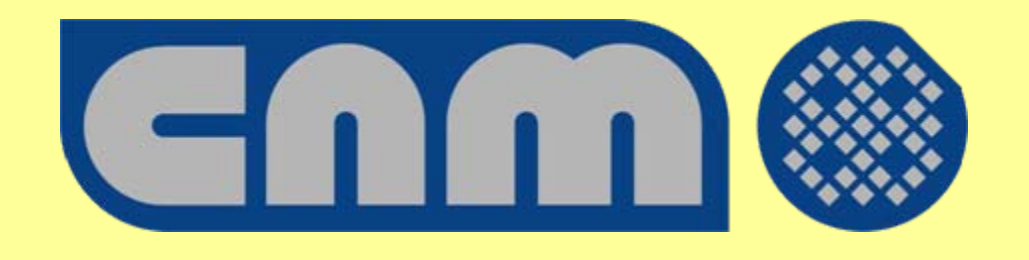

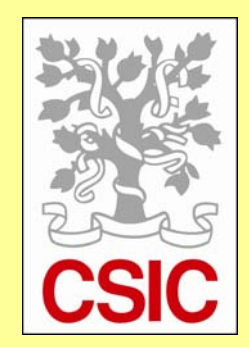

# **Use of simulation software in microelectronics**

**Manuel Lozano**

**Salvador Hidalgo, Lluis Terés, José Antonio Plaza, Paco Serra, and many other contributors**

# **Simulation software**

#### • **Simulation programs:**

- + **Solve numerically physical equations**
- + **Emulate logical operation**

### • **Under specific assumptions and simplifications**

- + **Physical laws**
- + **Algorithms**
- + **Initial states**

#### • **Only in limited finite number of points**

- + **In spatial coordinates**
- + **In temporal evolution**
- + **In logical states**
- •**There are errors**

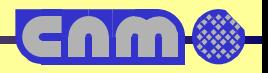

### **Simulation software**

#### • **To reduce errors we can refine equations and grid**

- + **More accurate equations**
- + **More second order effects**
- + **Finer spatial grid**
- + **Finer temporal resolutions**
- •**Computing time increases**
- • **In order to reduce computing time we make simplifications**
	- + **Models**

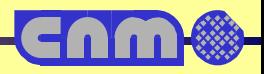

# **What to simulate**

- •**● Behavioral models → Simulink, ADS**
- $\bullet$ **Functional and System**  Î **Level System Verilog, System C**
- $\bullet$ **Logical and RTL**  Î **VHDL, Verilog**
- $\bullet$ **Electrical Circuits**  Î **SPICE, Spectre**
- $\bullet$ **Microelectronic Processes**  Î **Suprem, Dios**
- •**Electronic devices**  Î **Pisces, Medici, Atlas, Minimos**
- $\bullet$ **Mechanical devices**  Î **Ansys, Coventor**
- $\bullet$ **● Radiation behavior → Geant4**
- • **Computer sophistication:** 
	- + **1D, 2D, 3D**
	- + **Static, transient**

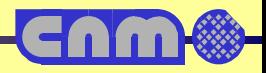

### **ASIC development flow**

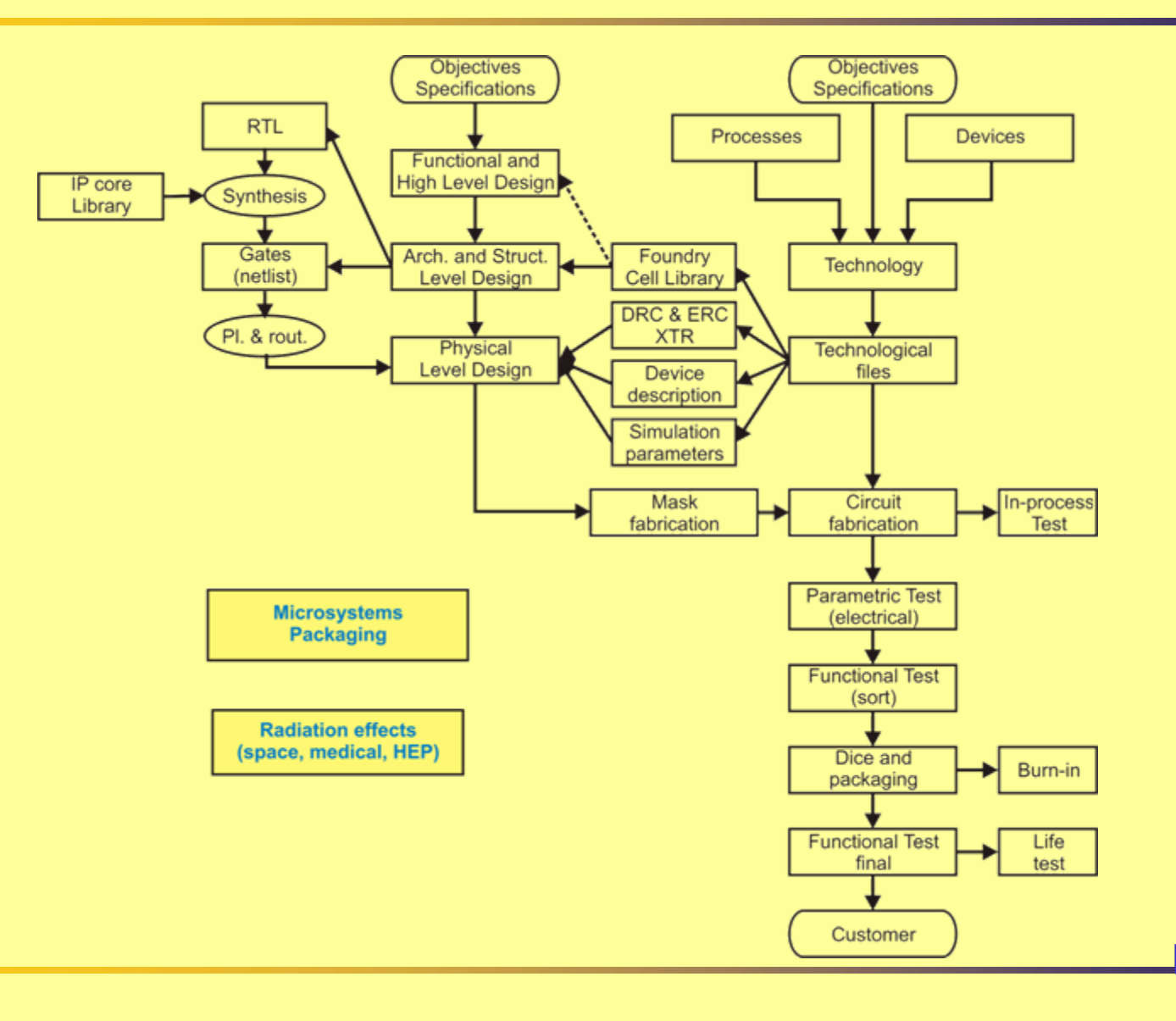

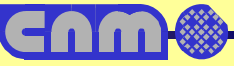

## **ASIC development flow**

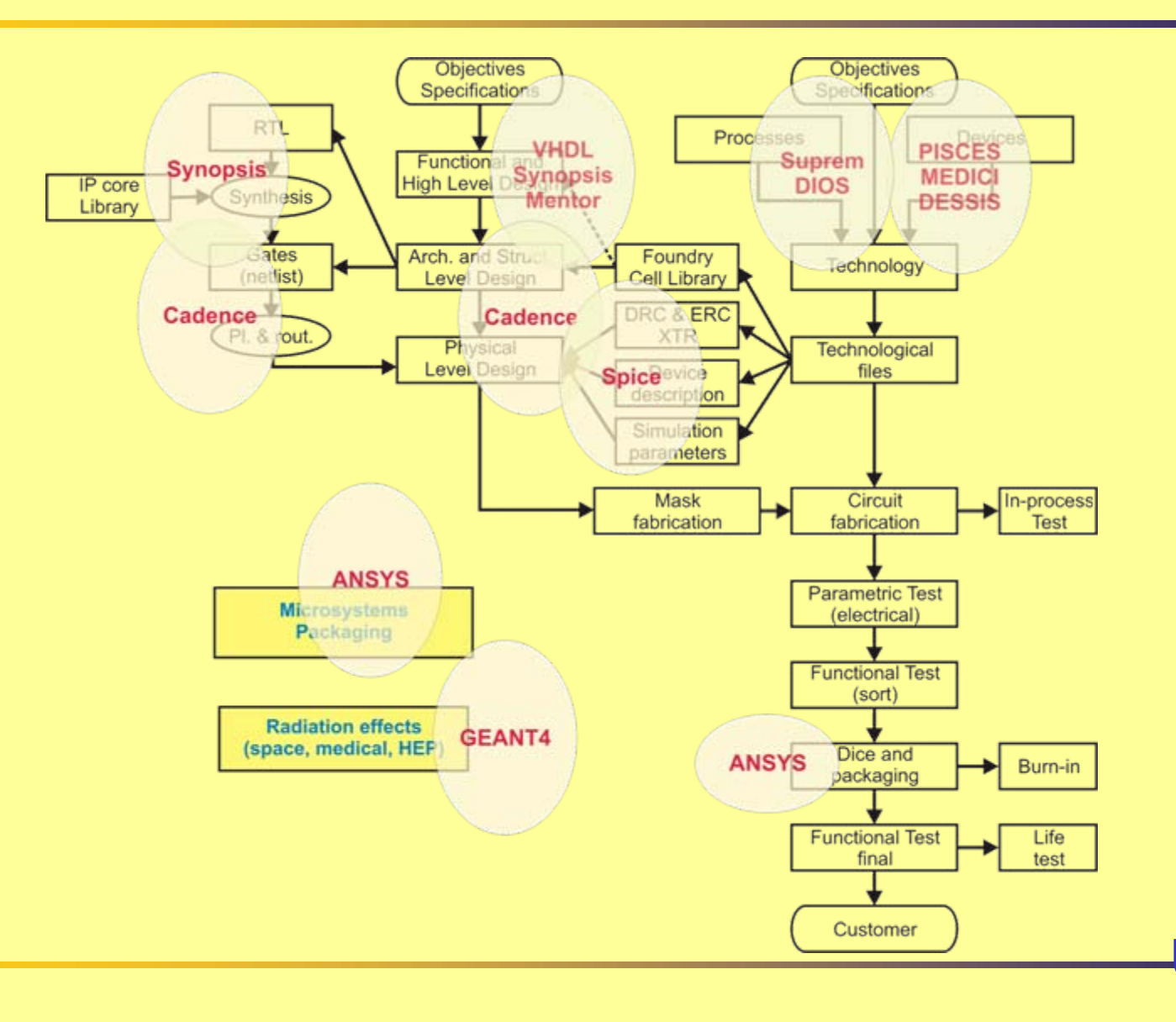

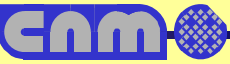

### **Available software**

- •**TMA (TSUPREM4, MEDICI)**
- $\bullet$ **ISE-TCAD**

• **SILVACO (ATHENA, ATLAS)**

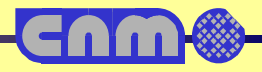

### **Available software**

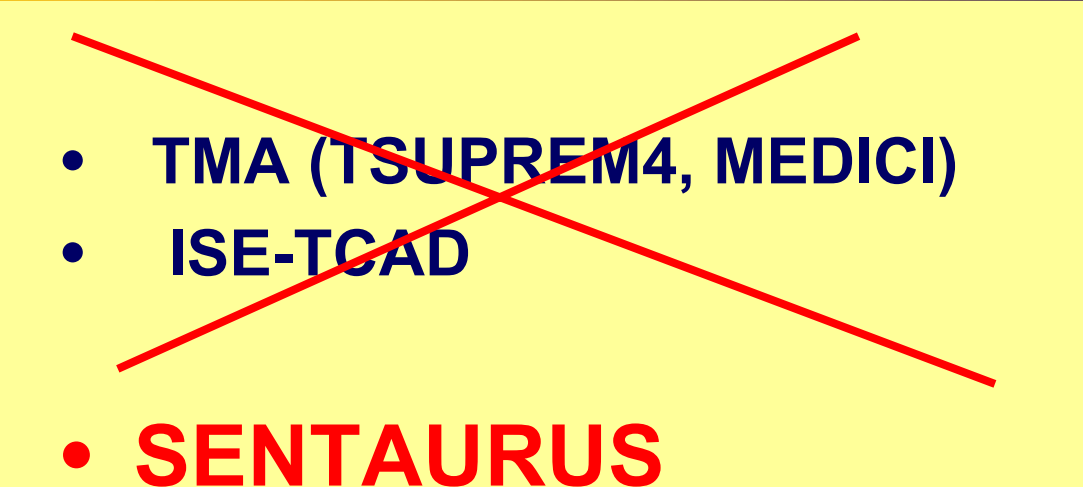

• **SILVACO (ATHENA, ATLAS)**

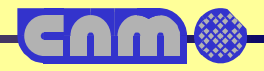

# **Synopsis packages**

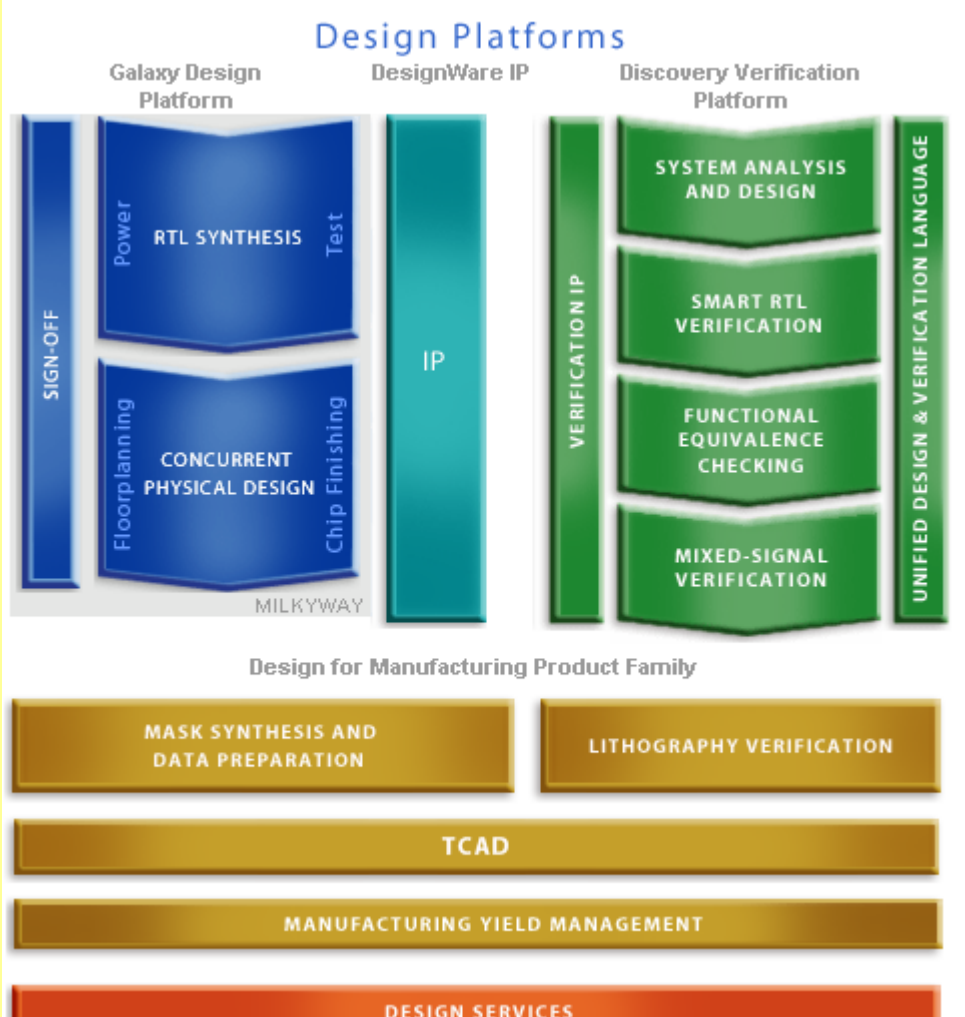

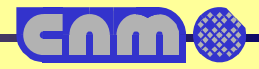

**DESIGN SERVICES** 

# **Silvaco packages**

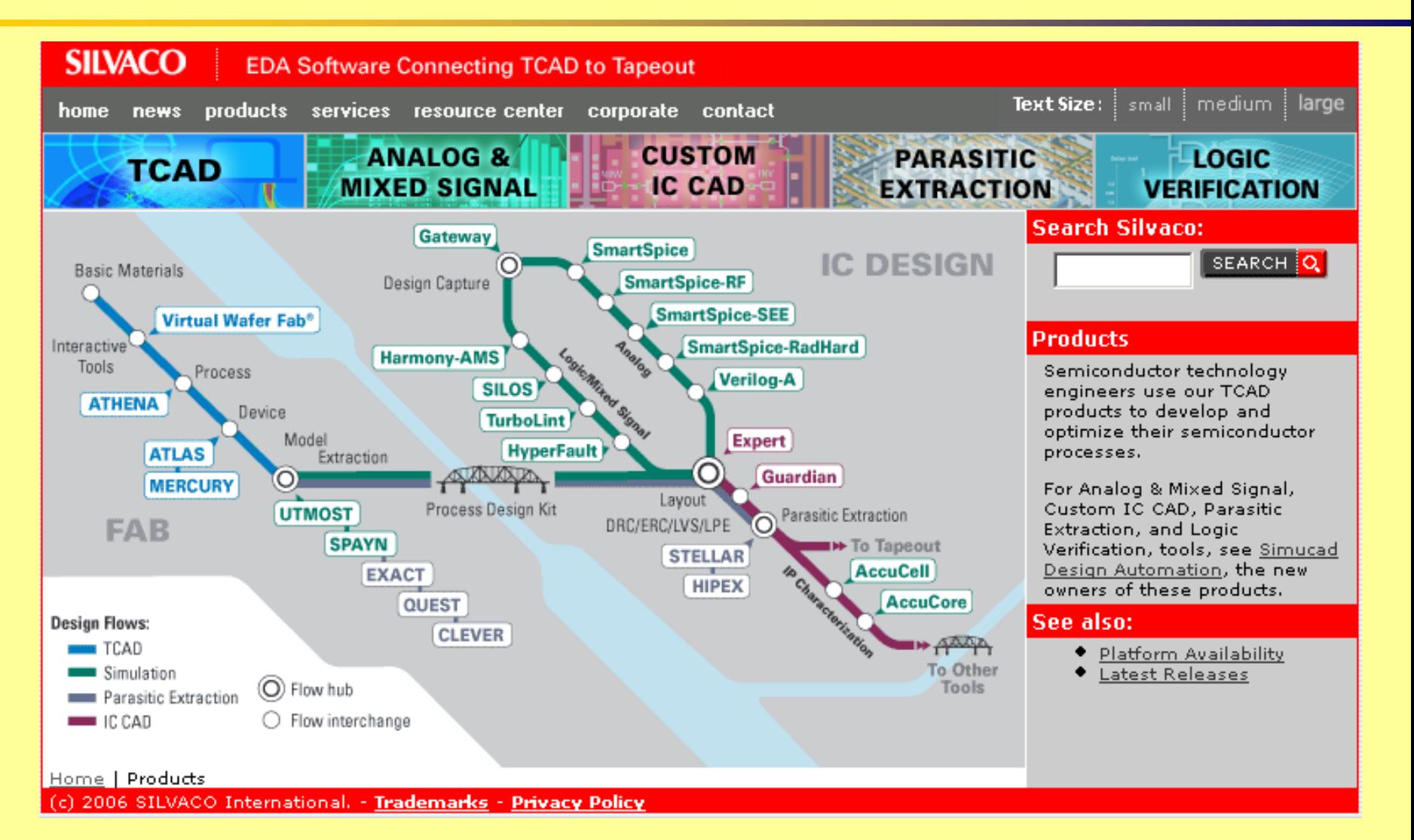

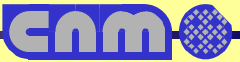

# **SPICEElectrical Circuit Full Custom Analog Design**

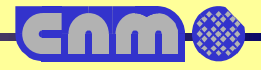

# **SPICE**

- **SPICE: developed at University of California-Berkeley. Most widely used computer program package for EEs.**
- **General purpose analog simulator, containing models for most circuit elements.**
- **Outstanding tool for precise simulations of complex, non-linear circuits.**
- **Main analyses:** 
	- + **DC**
	- + **Transient**
	- + **AC**
- **However: Only as good as the device models and parameter values used "Garbage in, garbage out**"

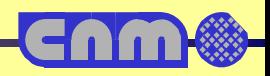

# **SPICE**

- •**Purpose: Perform numerical circuit analysis**
- • **Method:**
	- + **Represent each circuit element by a mathematical model**
	- + **Enforce Kirchoff's laws at all nodes**
	- + **Solve resulting set of equations of the type:**

$$
F(x, \dot{x}, t) = 0
$$

*F***: linear/nonlinear operator**

*<sup>x</sup>***: unknown vector of circuit variables (current, voltage)**

- •**DC analysis: Stationary equations– iteration/matrix method**
- •**AC analysis: Linearize around the operating point**
- •**Transient analysis: DC analyses and numerical integration**

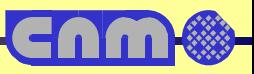

### **SPICE**

- **Infinite varieties:**
	- + **SPICE2/3**
	- + **HSPICE**
	- + **Spectre**
	- + **Pspice**
- $\bullet$  **Many models (>80)**
	- + **MOSFET: (Level 1, 2, 3), BSIM3V3, BSIM4, EKV, Philips**
	- + **BJT: VBIC, Mextram, UCSD-HBT, HICUM**
	- + **JFET/MESFET**
	- + **TFT**
	- + **Diode**
	- + **Resistors, capacitors, transmission lines, ...**

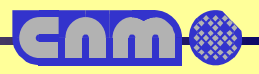

### **SPICE Example**

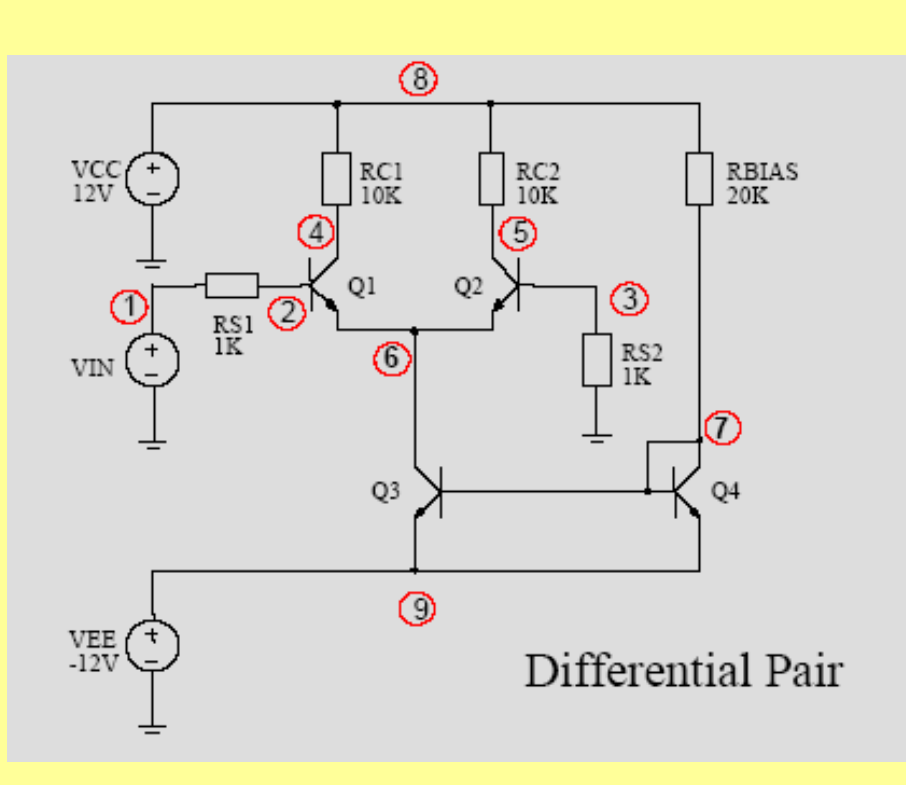

```
VIN 1 0 DC 0 + PULSE(-0.5 
+ 0.5 0.1u 1n 1n 0.3u 2u) AC 1
VCC 8 0 12VEE 9 0 -12Q1 4 2 6 QNL
Q2 5 3 6 QNL
RS1 1 2 1KRS2 3 0 1KRC1 4 8 10KRC2 5 8 10KQ3 6 7 9 QNL
Q4 7 7 9 QNL
RBIAS 7 8 20K.MODEL QNL NPN(BF=80 RB=100 
+ CJS=2PF TF=0.3NS TR=6NS+ CJE=3PF CJC=2PF VA=50)
```
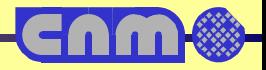

### **SPICE Example**

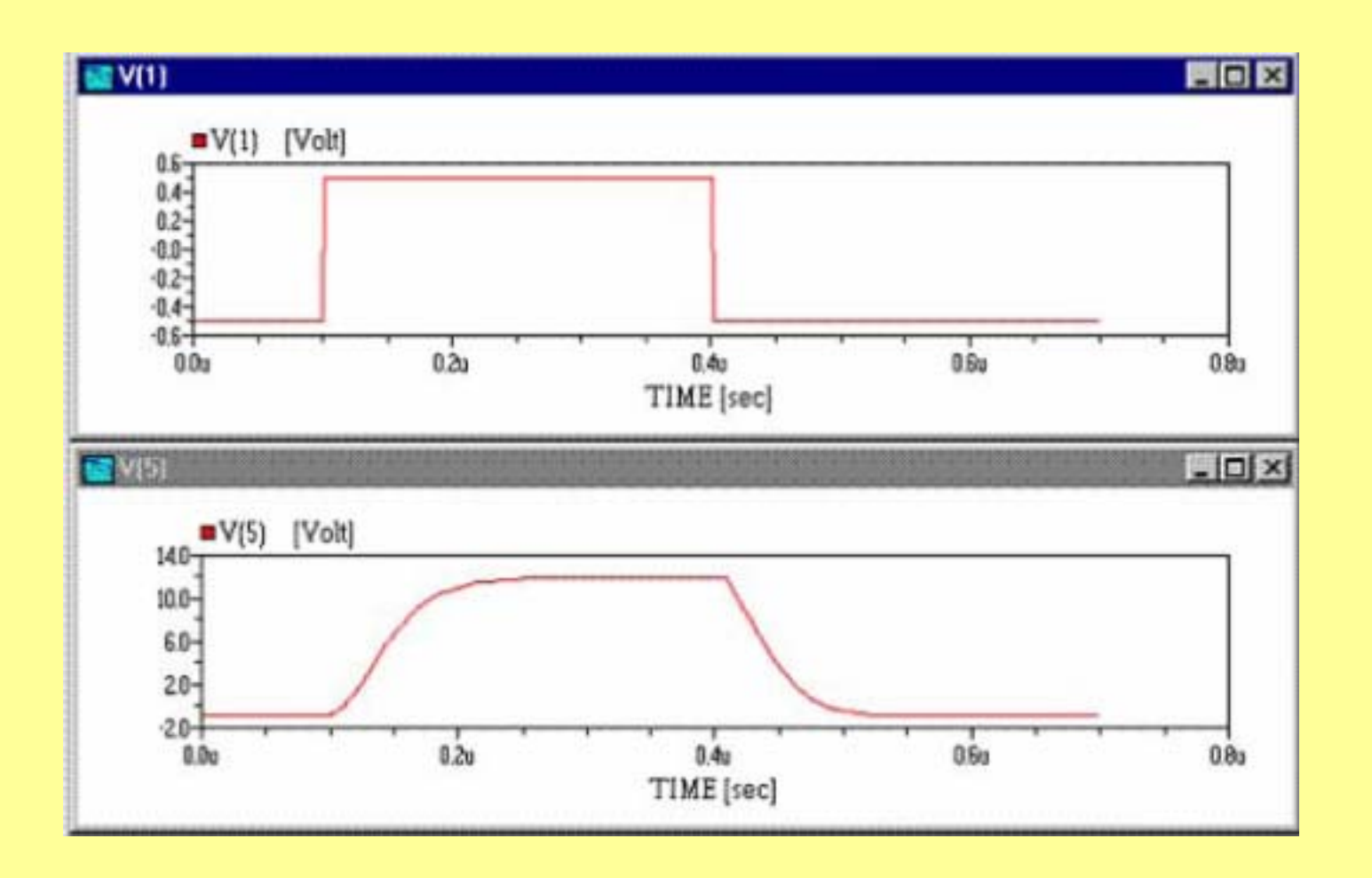

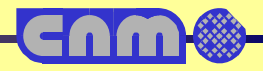

### **SPICE Models**

 $\bullet$  **Diode Model Parameters**

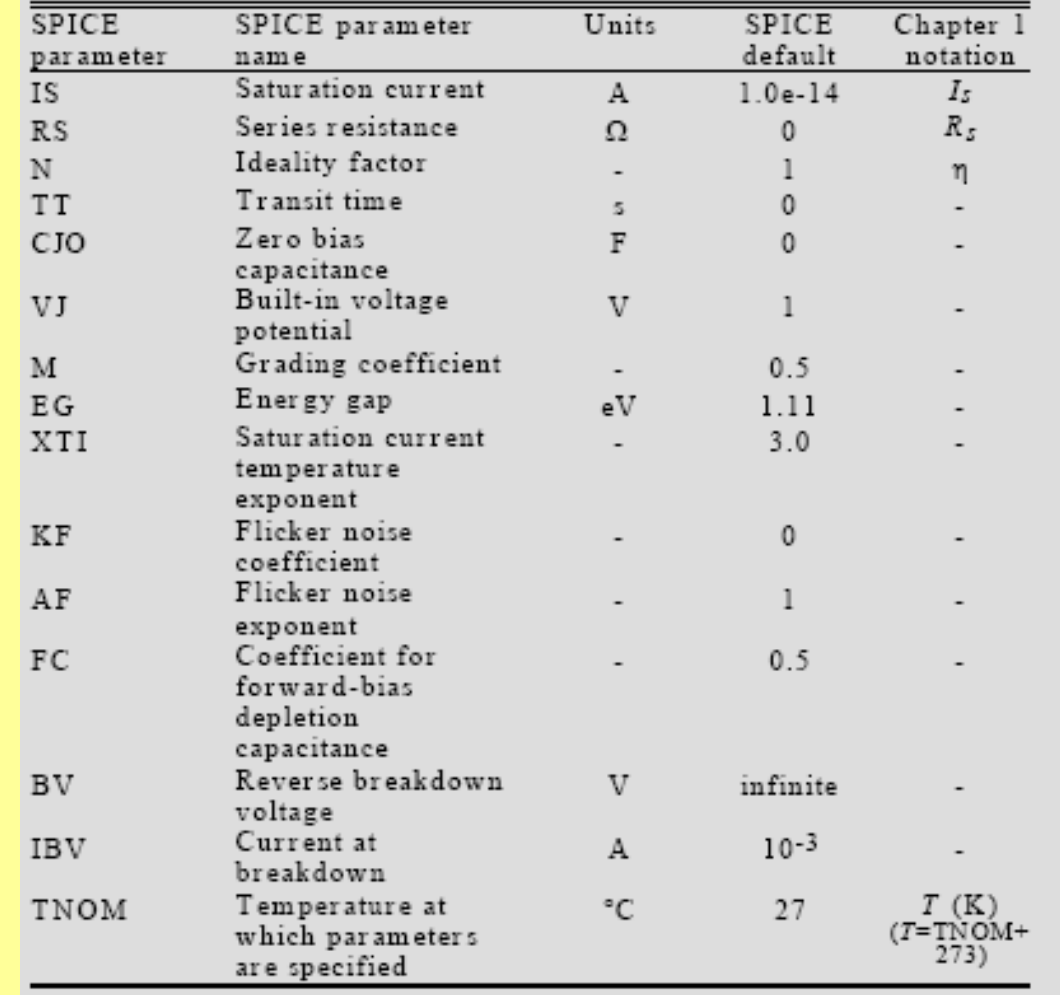

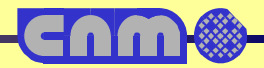

# **HSPICE**

#### • **Synopsis HSPICE specific features**

- + **Behavioral Modeling with Verilog-A**
- + **IC Cell Characterization**
- + **RF Analysis**
- + **Encrypted models**
- + **Optimization techniques**
	- **Corner analysis**
	- **Monte Carlo**

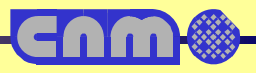

# **Full simulation**

- **Sigma-delta modulators are hard to simulate**
- • **Problem in two time scales**
	- + **Modulation frequency 1 kHz**
	- + **Internal clock 1 MHz**
- **Full simulation > 64 clock periods = 75ms with 1µs resolution**
- **Total simulation time with Spectre (spice) = 1 month**
- $\bullet$ **Not practical for design optimization**

#### **Need for combination of simulators**

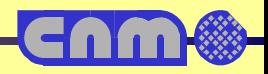

# **Solution**

#### •**Use of MATLAB Simulink Macro Model**

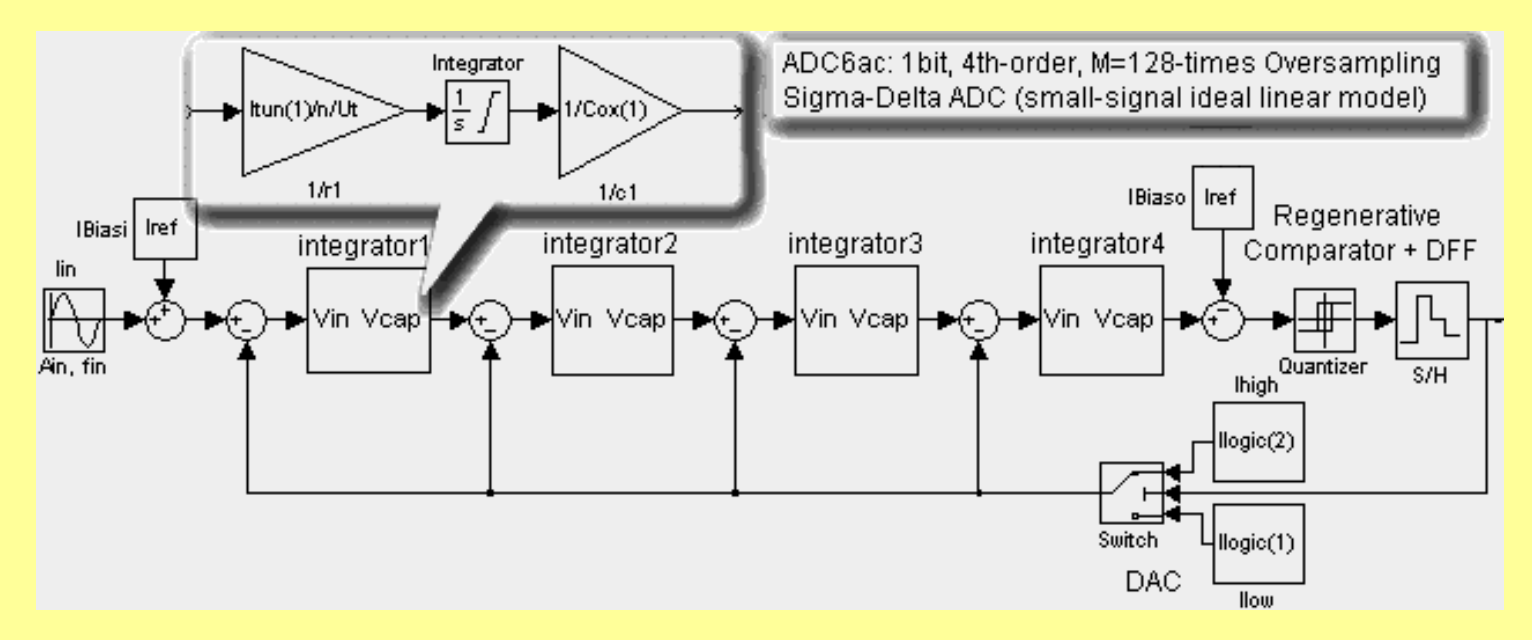

- $\bullet$ **Simulation time 50 sec**
- $\bullet$  **Power scan = 50 points at different input power**
	- + **Spice: 50 month**
	- + **Simulink: 40 minutes**

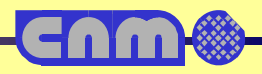

### **Process Simulation**

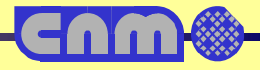

### **Process Simulation**

- **Allow the simulation of different fabrication processes, as well as complete technologies**
- • **Started with unidimensional Suprem from Stanford University**
	- + **Implant profiles**
	- + **Thermal diffusion and oxidation**
	- + **Layer deposition**
	- + **Etching**
- $\bullet$  **Still there are simple unidimensional programs (Silvaco SSUPREM3, ICECREM)**

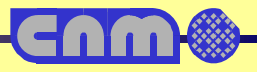

# **Process Simulation**

- •**Simulators evolve to 2D with very accurate models**
- • **Initially it was different programs for different topics:**
	- + **Implant and thermal process**
	- + **Deposition**
	- + **Photolithography**
	- + **Optics**
- **2D and 3D separate programs**
- • **Today all process are integrated in the same program, except specialized features**
	- + **Deep submicron lithography**
	- + **Parasitic extraction**
- •**Today 1D, 2D and 3D are integrated in the same program**

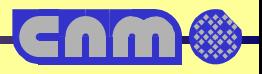

# **Process Simulation Benefits**

- • **Design state of the art devices, from big power transistors to submicron devices**
- •**Predict 1, 2 and 3 dimensional device structure characteristics**
- $\bullet$  **Evaluate and refine conventional and novel isolation technologies, such as LOCOS, SWAMI, deep trench and shallow trench isolation**
- $\bullet$  **Analyze stress history in all layers as a result of thermal oxidation, silicidation, thermal mismatch, etching, deposition, and stress relaxation at high temperatures**
- $\bullet$  **Determine basic electrical device characteristics, such as sheet resistance, threshold voltage and C-V curve (including quantummechanical correction)**
- $\bullet$  **Link process structures for two-and three-dimensional device analysis using Avant!'s with device simulators**

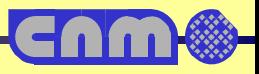

# **MESH**

- • **The key for an accurate simulation is to use a good mesh of the area of interest**
- • **There are automatic mesh generation**
- $\bullet$  **Tools for local mesh refinement**
- •**Structure and mesh editors**
- • **It is important to keep mesh nodes at a minimum to avoid extreme (months) processing times**

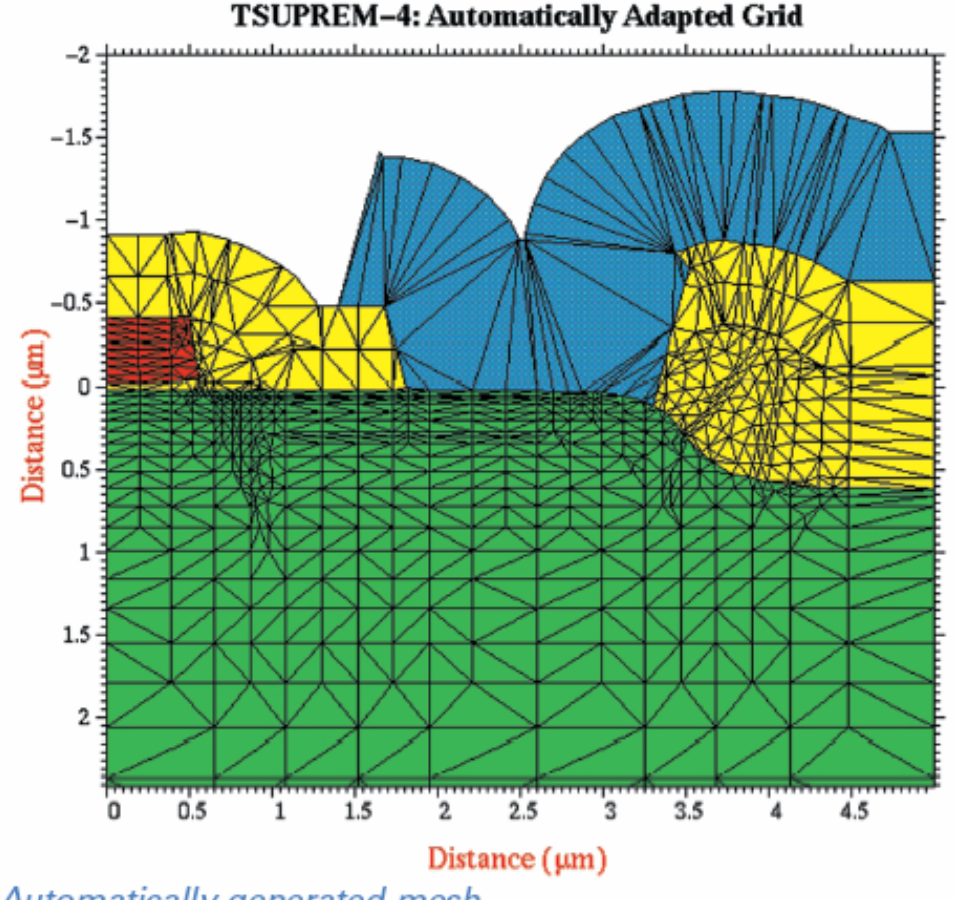

Automatically generated mesh.

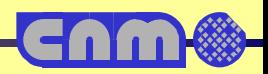

# **Mesh generation example**

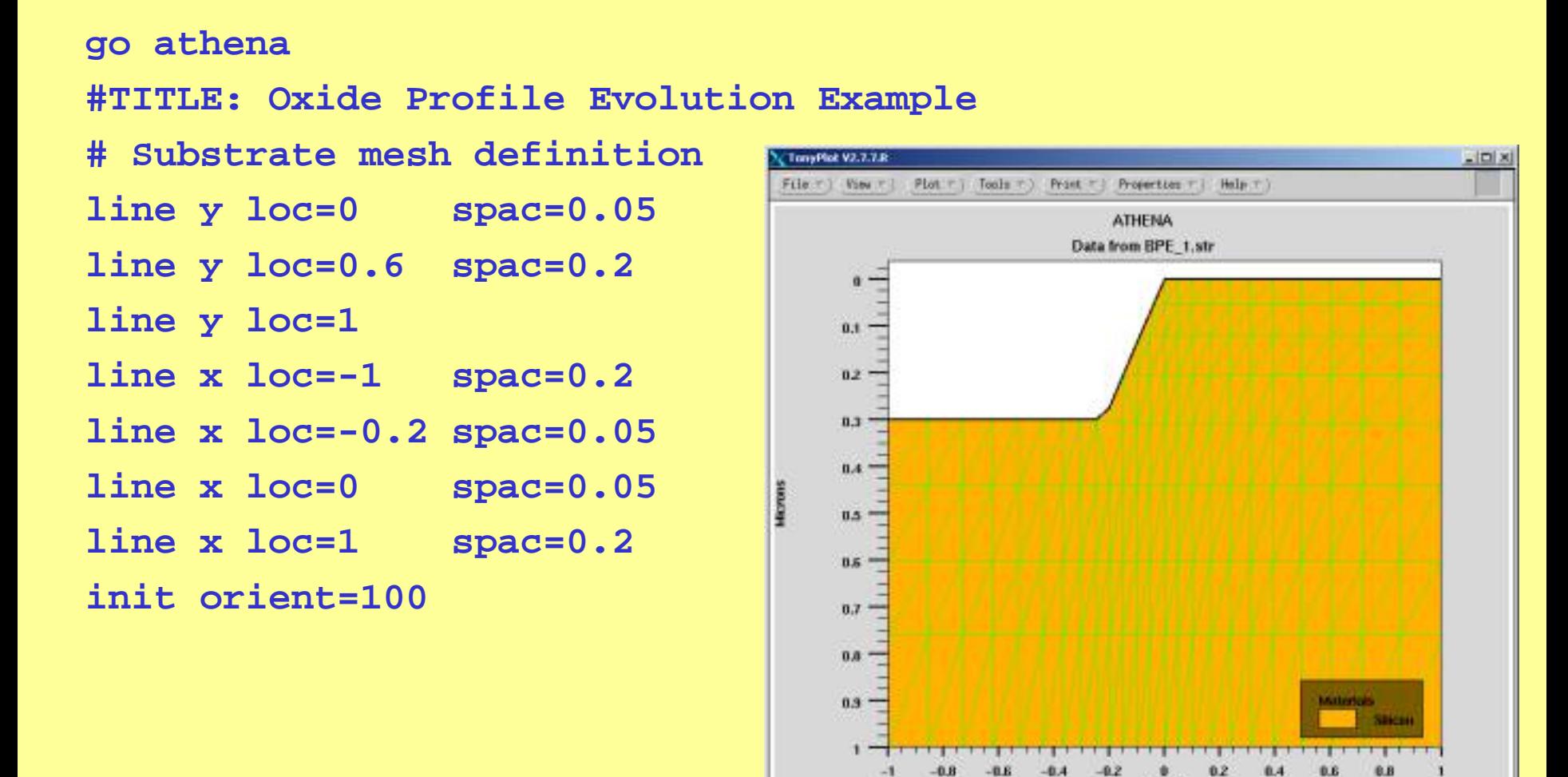

Microre Loading file /bsp\_snt/Loshp10/home/aleongL/Files/Simulations\_ICT/Bird's Pask Dool/UPE\_1.z=@ SILVACD International 2000

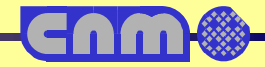

### **Process Models**

- **Accurate models are also crucial.**
- •**Models depend on equipment manufacturer**
- **Software vendors distribute library models for most equipments in the market**
- **Many second order effects incorporated in last soft versions**
- • **Nevertheless, process simulation is not a straightforward task, and requires deep technology knowledge.**
	- + **There are hundreds of models to choose**
	- + **There are thousands of parameters to choose**

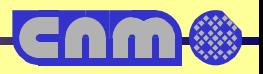

### **Example: Bird beak's LOCOS evolution**

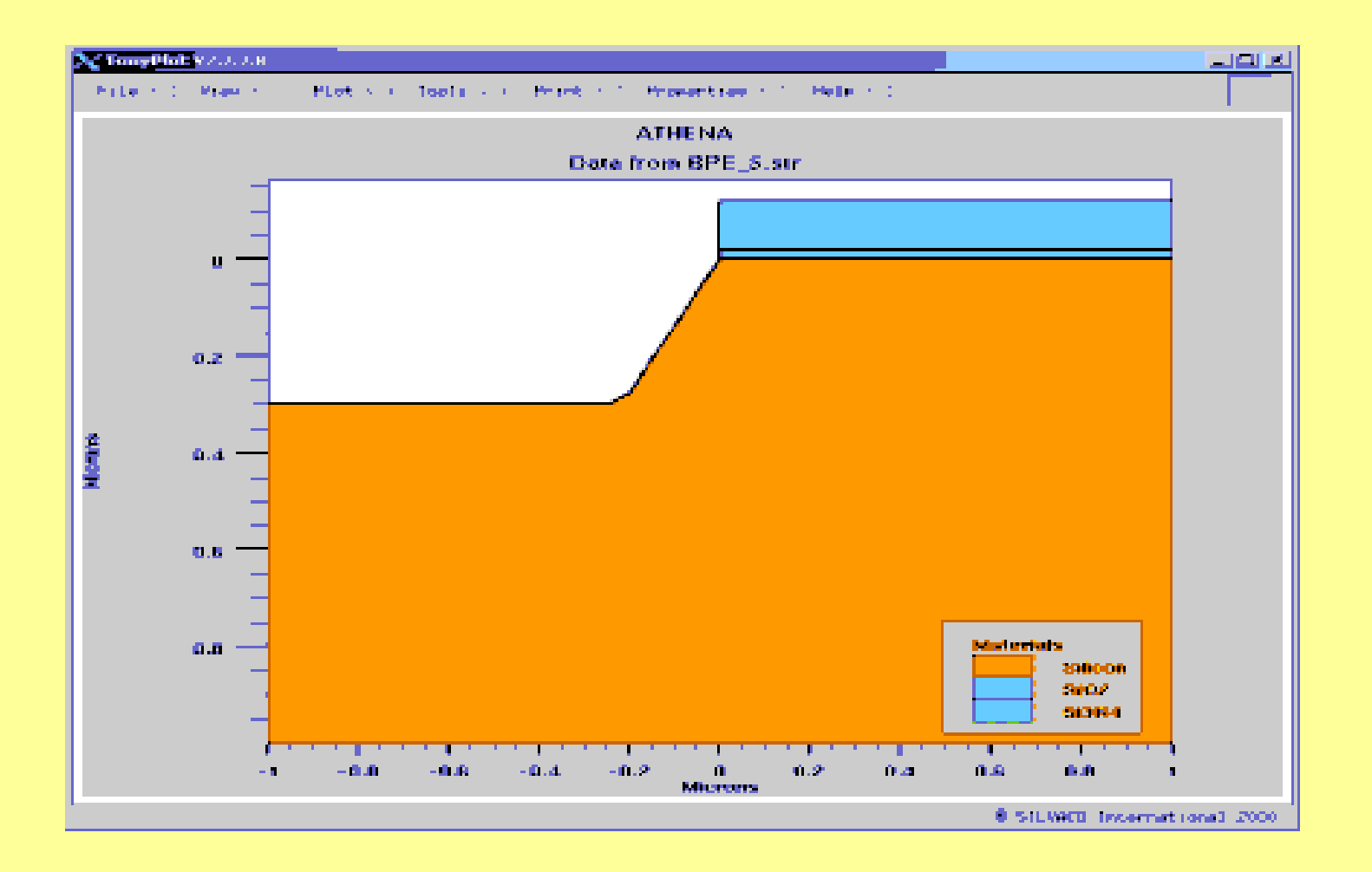

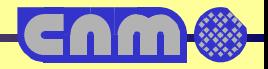

# **Example: Implant models**

#### **Comparison of Gauss, Pearson and SVDP methods**

- **# Gauss (symmetrical) implant # (parameters are in std\_tables) moments std\_tables implant phos dose=1e14 energy=40**
- **gauss**

```
implant phos dose=1e14 energy=40 
  pearson print.mom
```

```
#Use SVDP method (default)
moments svdp_tables 
implant phos dose=1e14 energy=40 
  print.mom
```
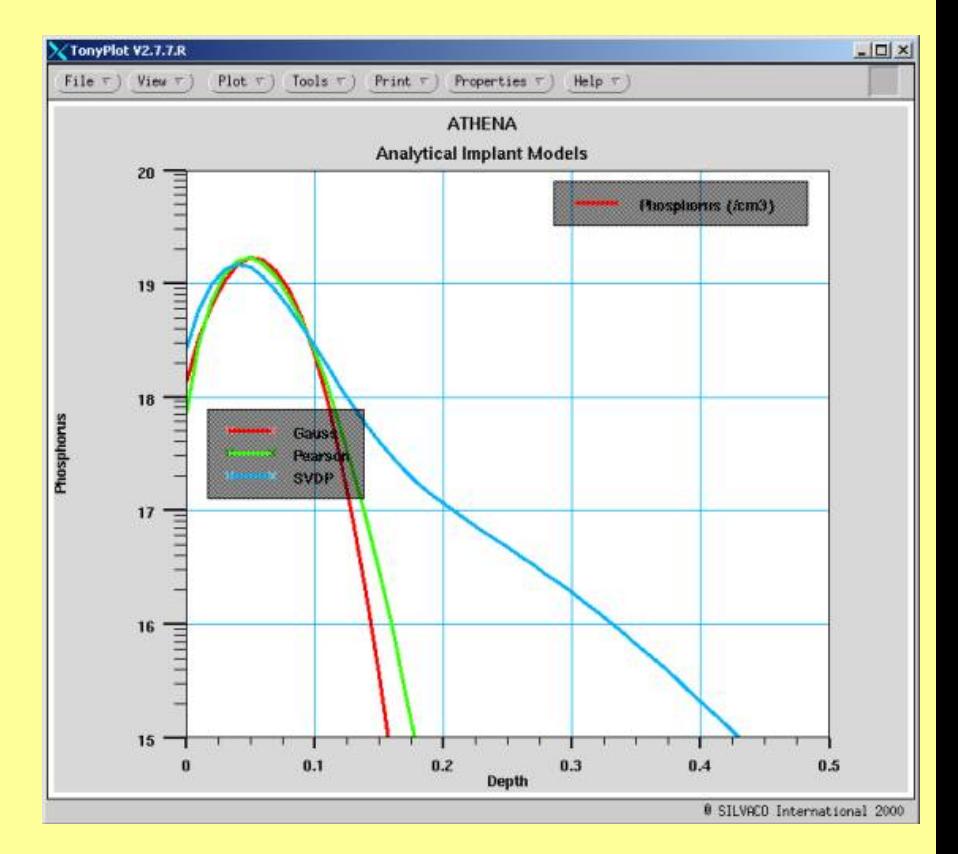

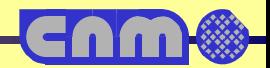

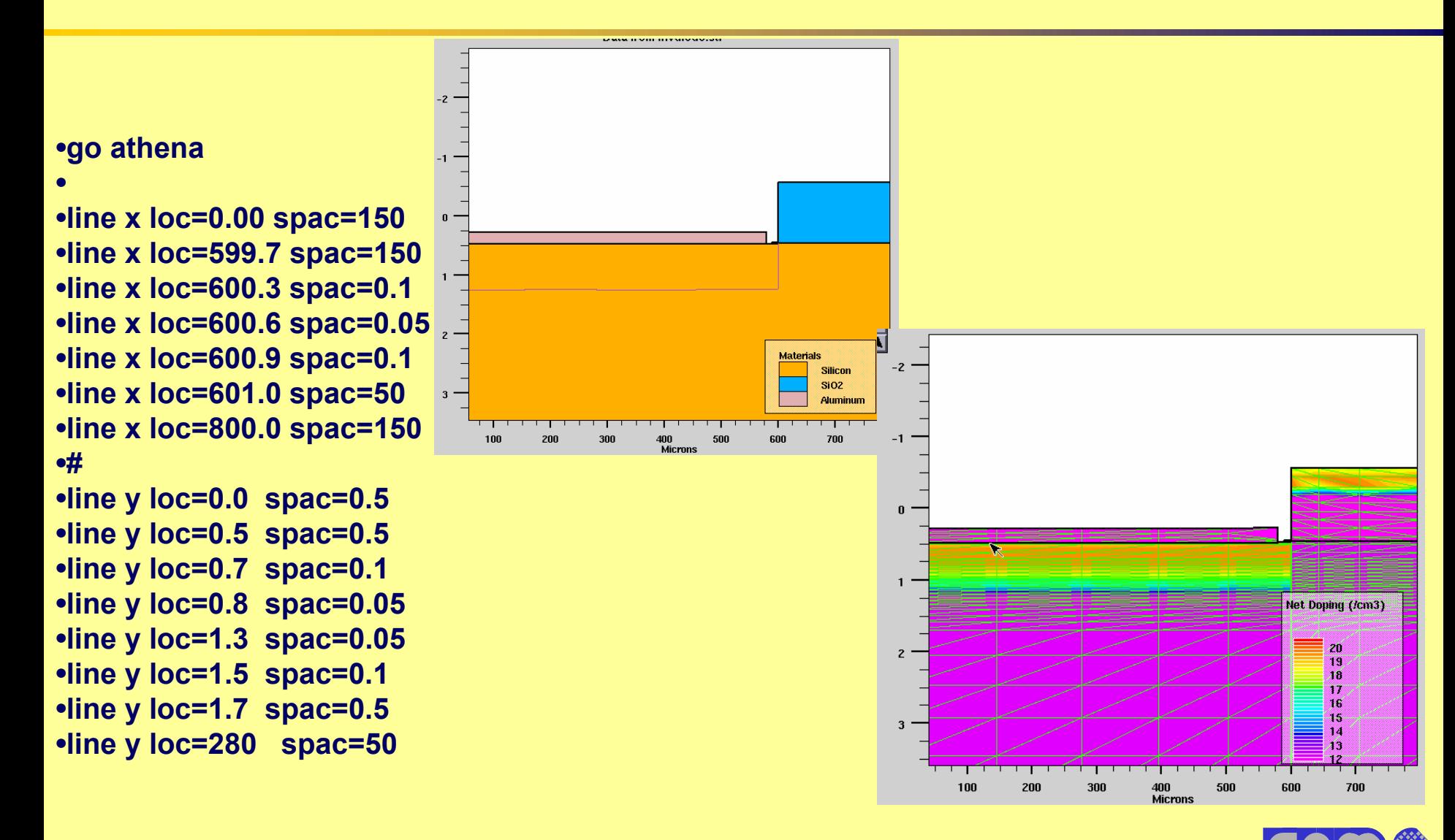

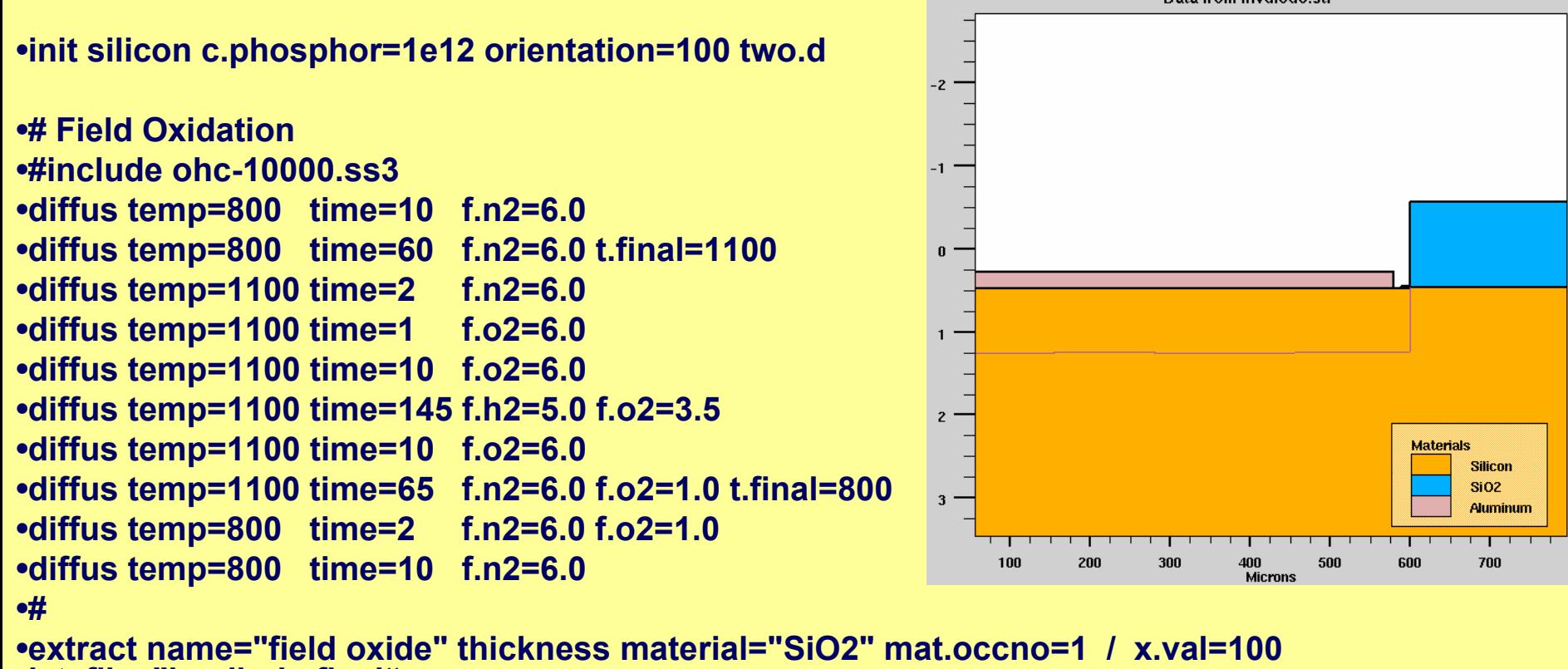

**datafile="invdiodo.final"**

•**field oxide=10271.4 angstroms (1.02714 um) X.val=100**

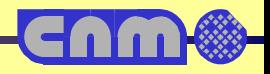

```
•etch oxide left p1.x=600
•# Gate Oxidation (36.5 nm)
•#include oxptaaa.ss3
•#•diffus temp=800 time=10 f.o2=6.0
•diffus temp=800 time=30 f.o2=6.0 t.final=950
•diffus temp=950 time=2 f.o2=6.0
•diffus temp=950 time=45 f.o2=6.0 f.hcl=.12
•diffus temp=950 time=5 f.o2=6.0
•diffus temp=950 time=30 f.n2=6.0
•diffus temp=950 time=35 f.n2=6.0 t.final=800
•diffus temp=800 time=12 f.n2=6.0
•#
```
**Silicon**  $S102$ Aluminum 100 200

•**extract name="gate oxide" thickness min.v=10 max.v=1000 material="SiO~2" \**

•**mat.occno=1 x.val=100 datafile="invdiodo.final"**

•**gate oxide=384.608 angstroms (0.0384608 um) X.val=100**

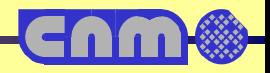

•**#Implantacion Bor** •**implant boron dose=1e15 energy=50 pearson tilt=7**

•**# Drive-in inert ambient**•**diffus temp=800 time=10 f.n2=6.0** •**diffus temp=800 time=10 f.n2=6.0** •**diffus temp=800 time=30 f.n2=6.0 t.final=950** •**diffus temp=950 time=2 f.n2=6.0**  •**diffus temp=950 time=30 f.n2=6.0** •**diffus temp=950 time=35 f.n2=6.0 t.final=800** •**diffus temp=800 time=2 f.n2=6.0**  •**diffus temp=800 time=10 f.n2=6.0**

•**extract name="gate oxide2" thickness material="SiO~2" mat.occno=1 x.val=100 datafile="invdiodo.final"**

•**extract name="wdif" xj material="Silicon" mat.occno=1 junc.occno=1 x.val=100 datafile="invdiodo.final"**

•**etch oxide left p1.x=590** •**#etch oxide all**•**#**•**deposit alum thickness=0.2 div=3** •**etch alum right p1.x=580** •**#**•**structure outf=invdiodo.str**

•**+ gate oxide2=384.608 angstroms** •**(0.0384608 um) X.val=100** •**+ wdif=0.746732 um from top of** •**first Silicon layer X.val=100**

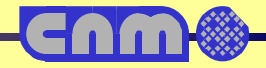

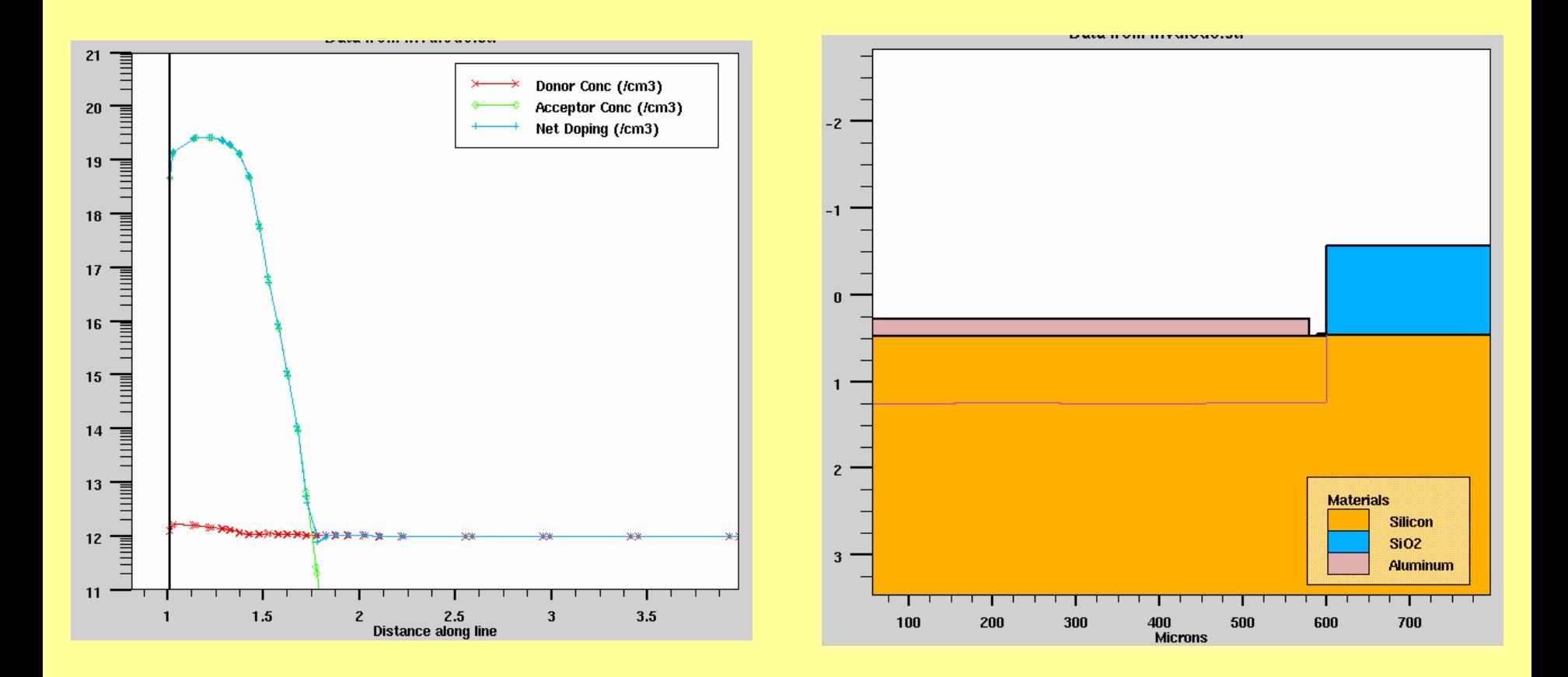

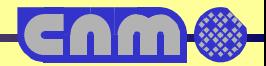

# **3D simulation**

- •**Models can be used in 3D**
- •**Mesh is more complicated**
- • **Some effects can only be simulated with 3D process simulation, for example:** 
	- + **Narrow width effect.**
	- + **Complex implant shadowing.**
	- + **Non-rectangular gate shape after OPC effects.**
	- + **FinFET.**

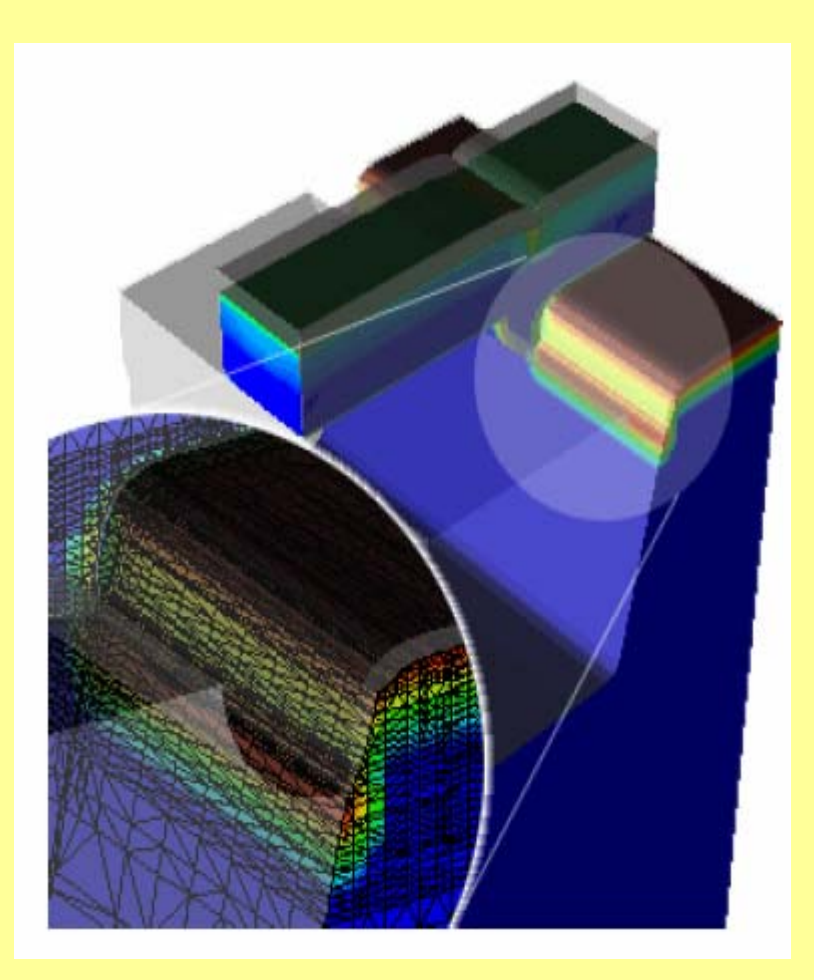

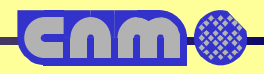

# **Conclusions**

- **If it is possible, first try to simulate the critical steps on the route between theoretical design and practical realization of the device**
- **Process Simulator is needed: by going through all process steps you can better understand and predict final performance of the device.**
- **Device Simulator helps to draw final conclusions about the device performance**
- $\bullet$ **Is the previous step to accurate device simulation**

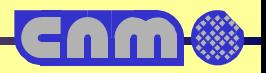
#### **Device Simulation**

#### **Device simulator**

- • **Device simulation tools predict electrical, thermal and optical characteristics of semiconductor devices.**
- • **A wide variety of devices can be modelled in one, two or three dimensions including MOSFETs, BJTs, HBTs, power devices, IGBTs, HEMTs, CCDs, photodetectors and LEDs.**
- • **The most advanced physical models are commercially available, these tools allow device designs to be optimized for best performance without fabrication, eliminating the need for costly experiments.**

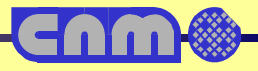

# **Device simulation benefits**

- **Analyze electrical, thermal and optical characteristics of your devices through simulation without having to manufacture the actual device.**
- **Determine static and transient terminal currents and voltages under all operating conditions of interest.**
- **Understand internal device operation through potential, electric field, carrier, current density, recombination and generation rate distributions.**
- • **Optimize device designs without fabrication and find ideal structural parameters.**
- $\bullet$  **Investigate breakdown and failure mechanisms, such as leakage paths and hot carrier effects.**
- $\bullet$  **Generate data for compact model generation to allow analysis of circuit designs before processing.**

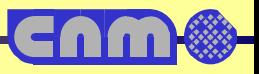

# **Simulation features**

- •**Simulation of arbitrarily shaped 1D, 2D and 3D structures.**
- • **Consistently solves Poisson's equation, the electron and hole current continuity equations, the electron and hole energy balance equations, and the lattice heat equation.**
- **Steady state, transient and AC-small signal analysis with automatic I-V curve tracing and time-step algorithms.**
- • **Ray tracing to simulate transmission, reflection and refraction across interfaces, as well as absorption and emission.**
- • **Advanced adaptive mesh generation, which provides optimal grids with excellent solution and structure resolution using a minimum number of mesh points.**
- **Arbitrary doping from analytic functions, tables and process simulation.**

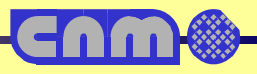

### **Simulation features**

- • **Supports multiple materials such as Si, Ge, GaAs, SiGe, AlGaAs, InP, InGaAs, InGaAsP and SiC, as well as arbitrary user-defined materials (CdTe, CdZnTe).**
- • **Optional physical model and equation interface, which allows a user to define and solve new physical models and partial differential equations.**

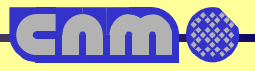

# **Device Models**

- **Complete set of device simulation models, including SRH and Auger recombination models, bandgap narrowing, Fermi-Dirac and Boltzman statistics and gate current.**
- • **Extensive choice of mobility models including the Philips Unified, Lombardi Surface, Shirahata, Lucent, Inversion and Accumulation layer and composite-specific mobility models.**
- $\bullet$  **Mobility dependencies on impurity concentration, lattice temperature, carrier concentration, carrier energy, parallel and perpendicular electric fields and mole fraction.**
- • **Fowler-Nordheim, hot-carrier, band-to-band and direct tunneling models.**
- • **Complete set of breakdown models, including stress dependent leakage current and carrier temperature dependent impact ionization.**

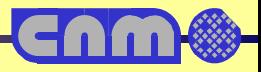

#### **Device Models**

- • **Quantum mechanical models including the van Dort model, the modified local density approximation (MLDA) and a Schrodinger equation solver.**
- • **One or several physically modeled devices can be connected in a circuit with passive components and active devices with compact models (Hspice, BSIM3).**

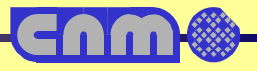

# **Device Simulation: Diode**

•**go atlas** •**mesh INF=invdiodo.str cylindrical**

•**#Polarización del Diodo**•**#polarizado a la difusion** •**electrode name=anode number=1 top** •**electrode name=cathode number=2bottom**

•**models consrh conmob auger fldmob bbt.std**•**#models bipolar bbt.std print** •**impact**

•**method newton climit=1e-4**

•**solve init**

•**log outf=invdiodo.log** •**solve vcathode=0.1 vstep=1 vfinal=10 name=cathode**•**solve vstep=50 vfinal=1800 name=cathode**

•**curvetrace curr.cont end.val=0.02 /**•**contr.name=cathode mincur=1e-12 /**

•**nextst.ratio=1.1 step.init=0.1** •**solve curvetrace**

•**quit**

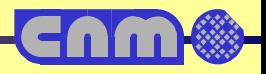

#### **Device Simulation: Diode**

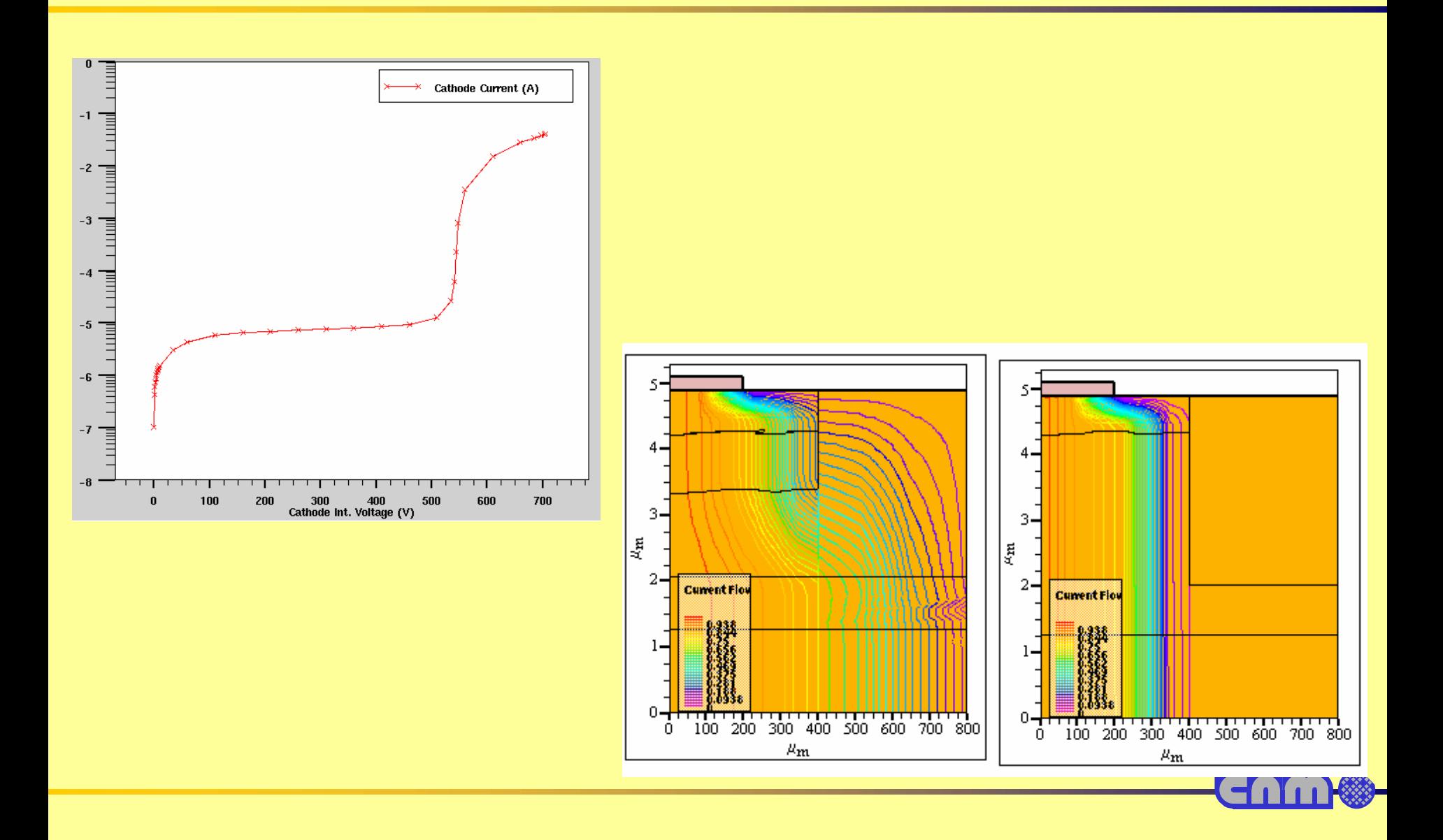

# **Optical interactions**

- •**Light refraction/reflection**
- •**Light-matter interaction**
- •**e-h pair generation**

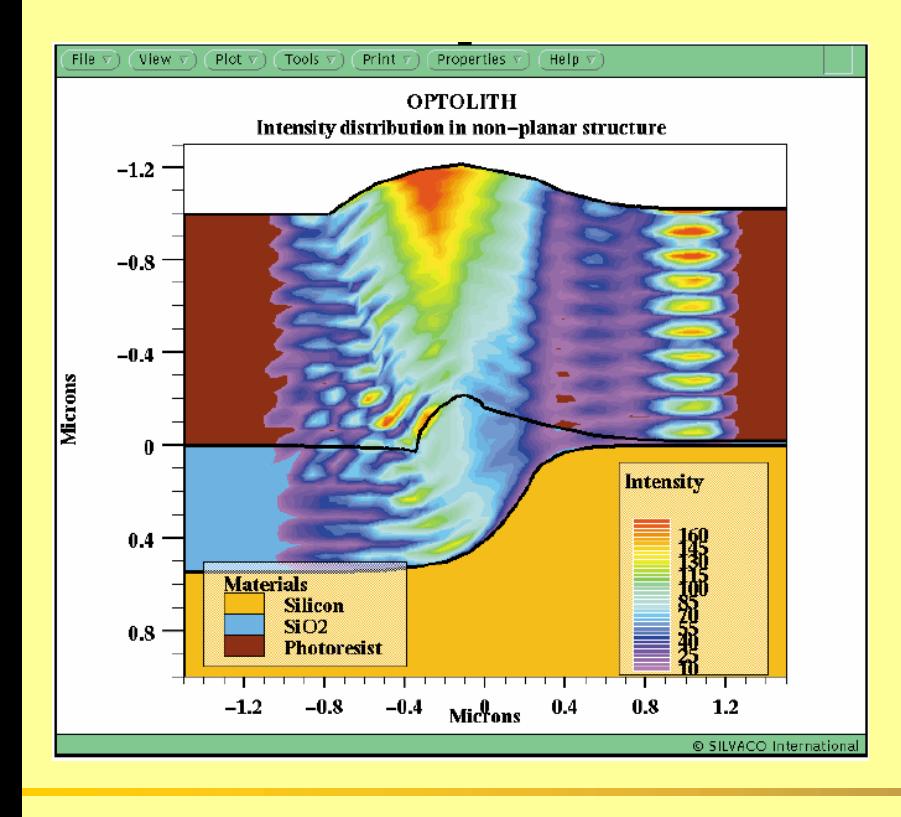

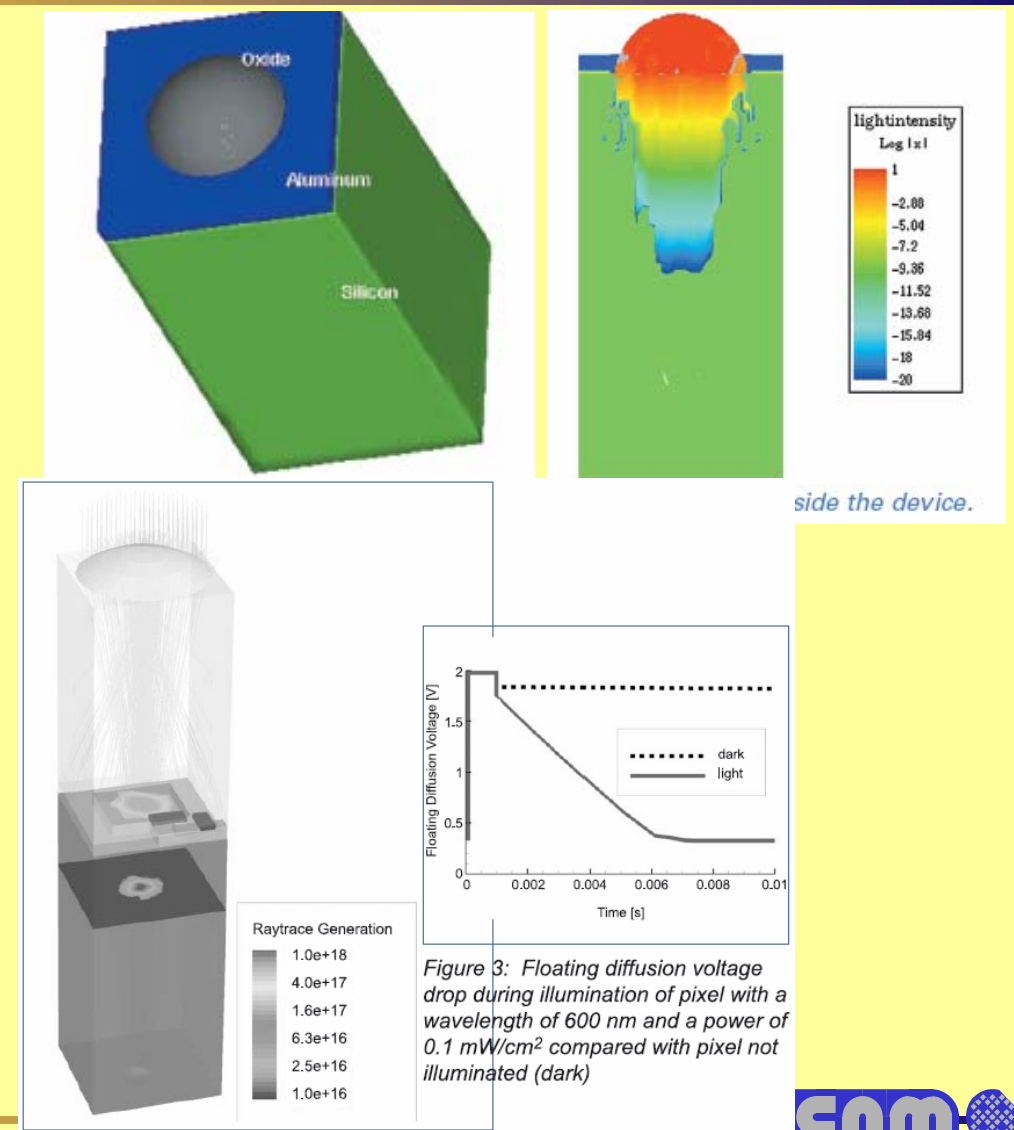

# **3D transient simulation**

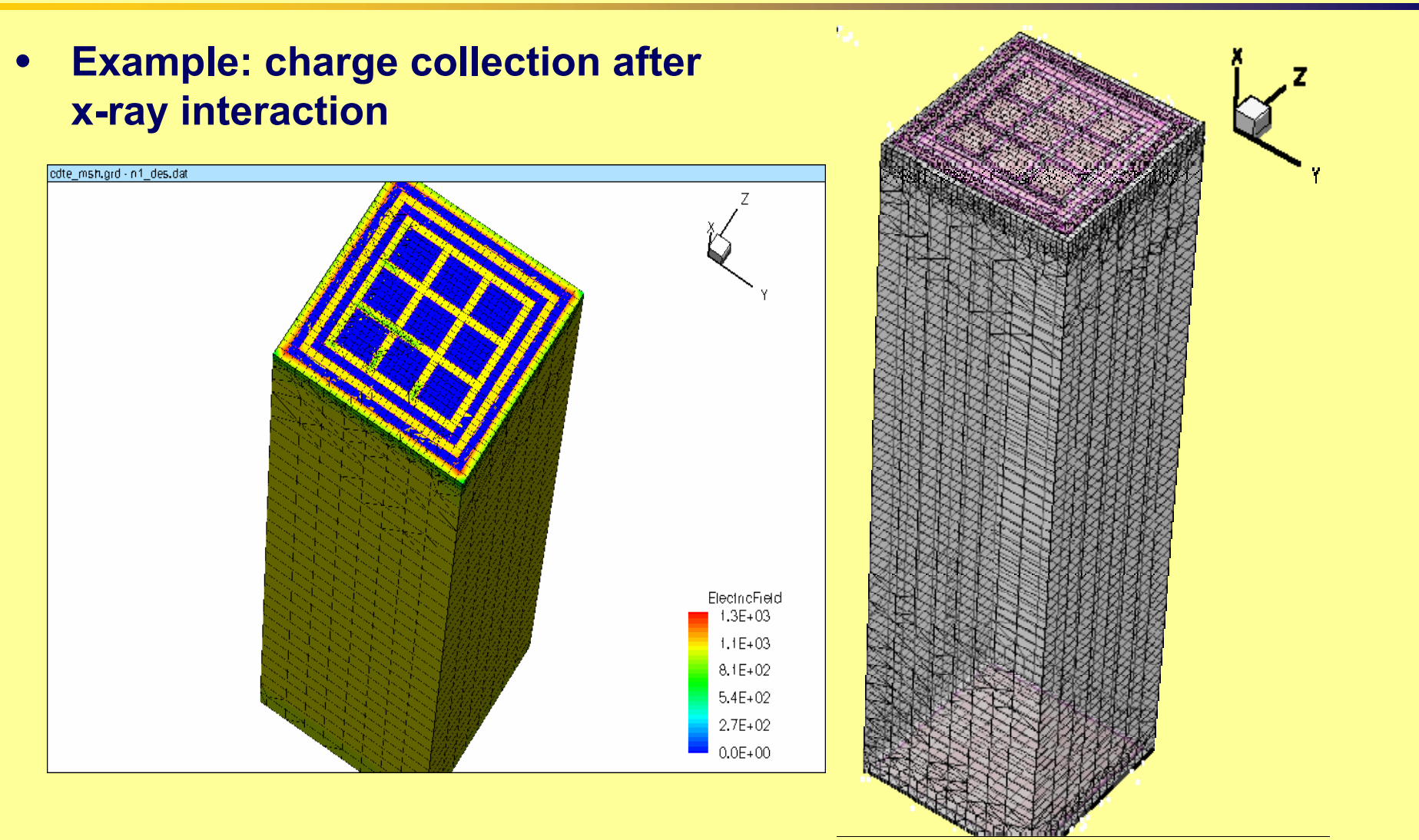

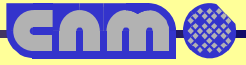

#### **3D transient simulation**

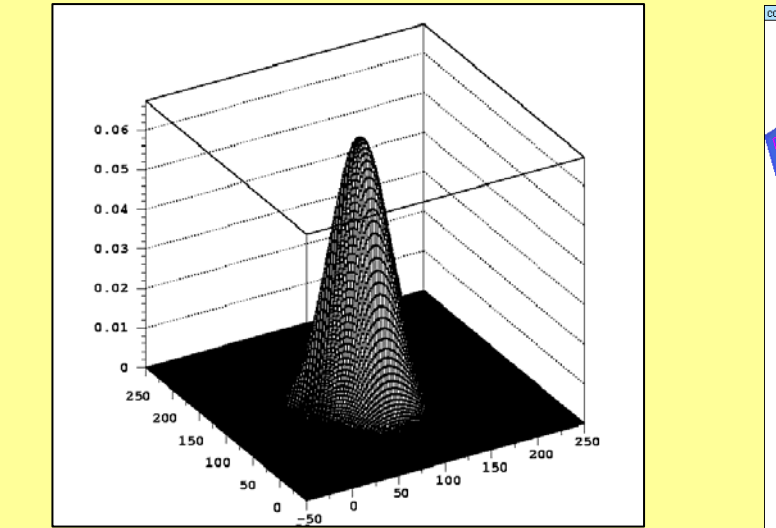

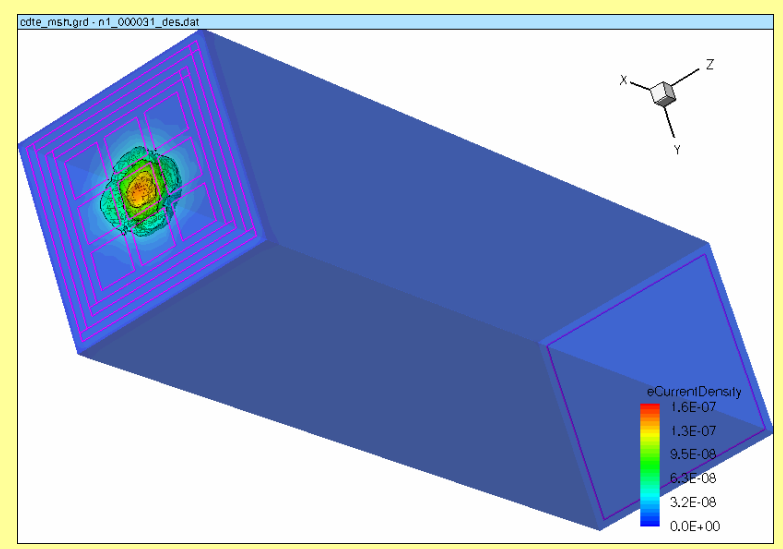

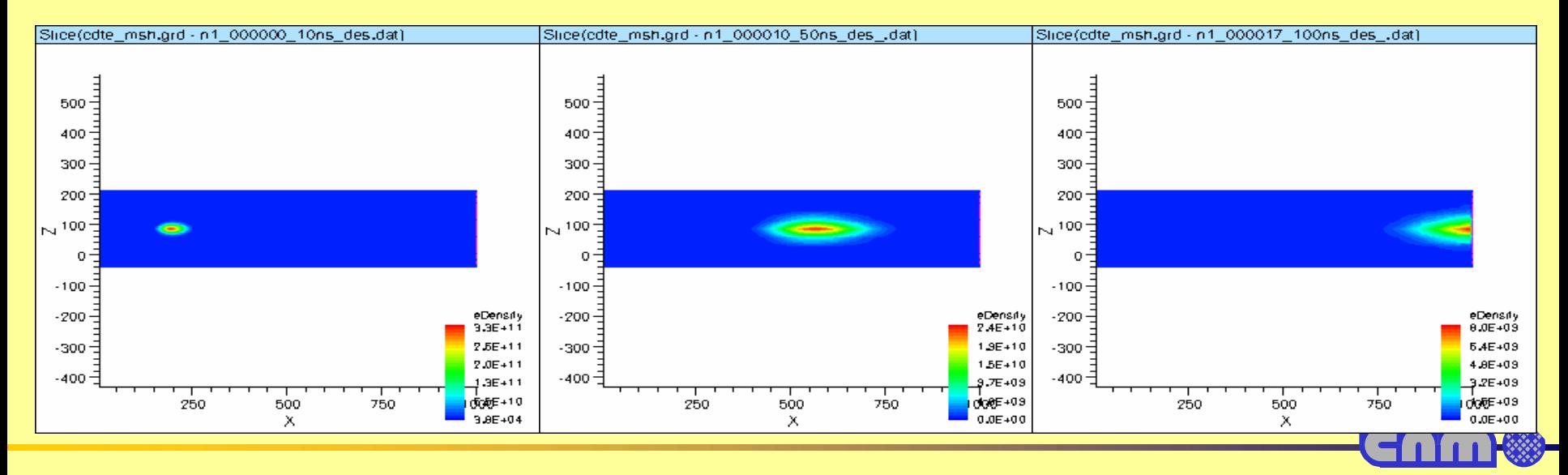

# **Example: Technology development**

- • **A process variation with respect to MPI proposal**
	- + **First: oxidation, photolitograpy p-stop regions, partial wet oxide etching, photoresist striping**
	- + **At this point there are two different oxide thicknesses**
		- **thin oxide in the p-stop area and a thicker oxide on the rest of the silicon surface ("p-spray area")**
	- + **P-implant (Energy 50 keV, dose 1013 cm-<sup>2</sup> )**
	- + **Finish with the usual fabrication process**

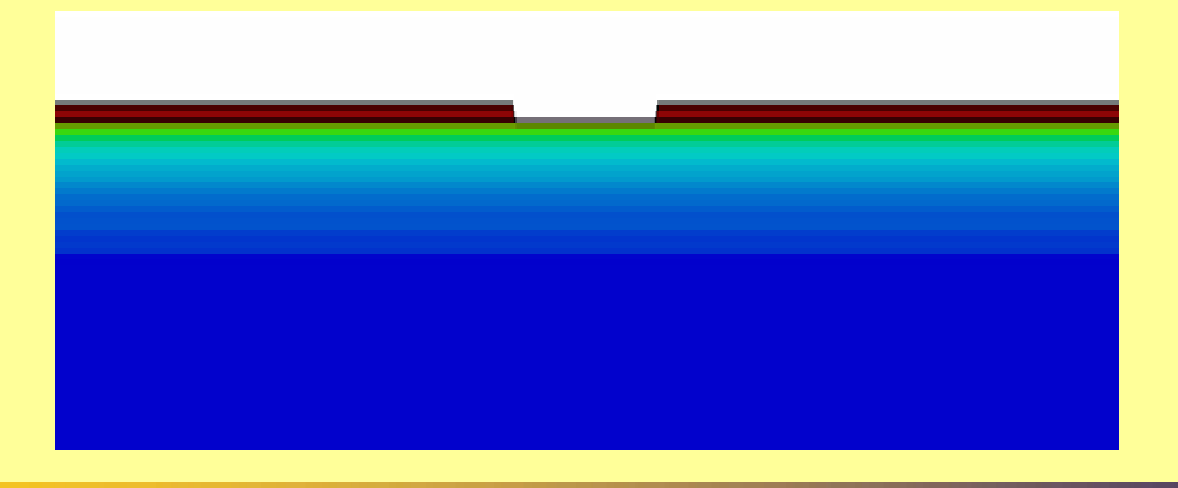

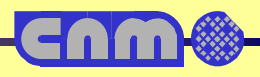

# **Example: Simulated doping profiles**

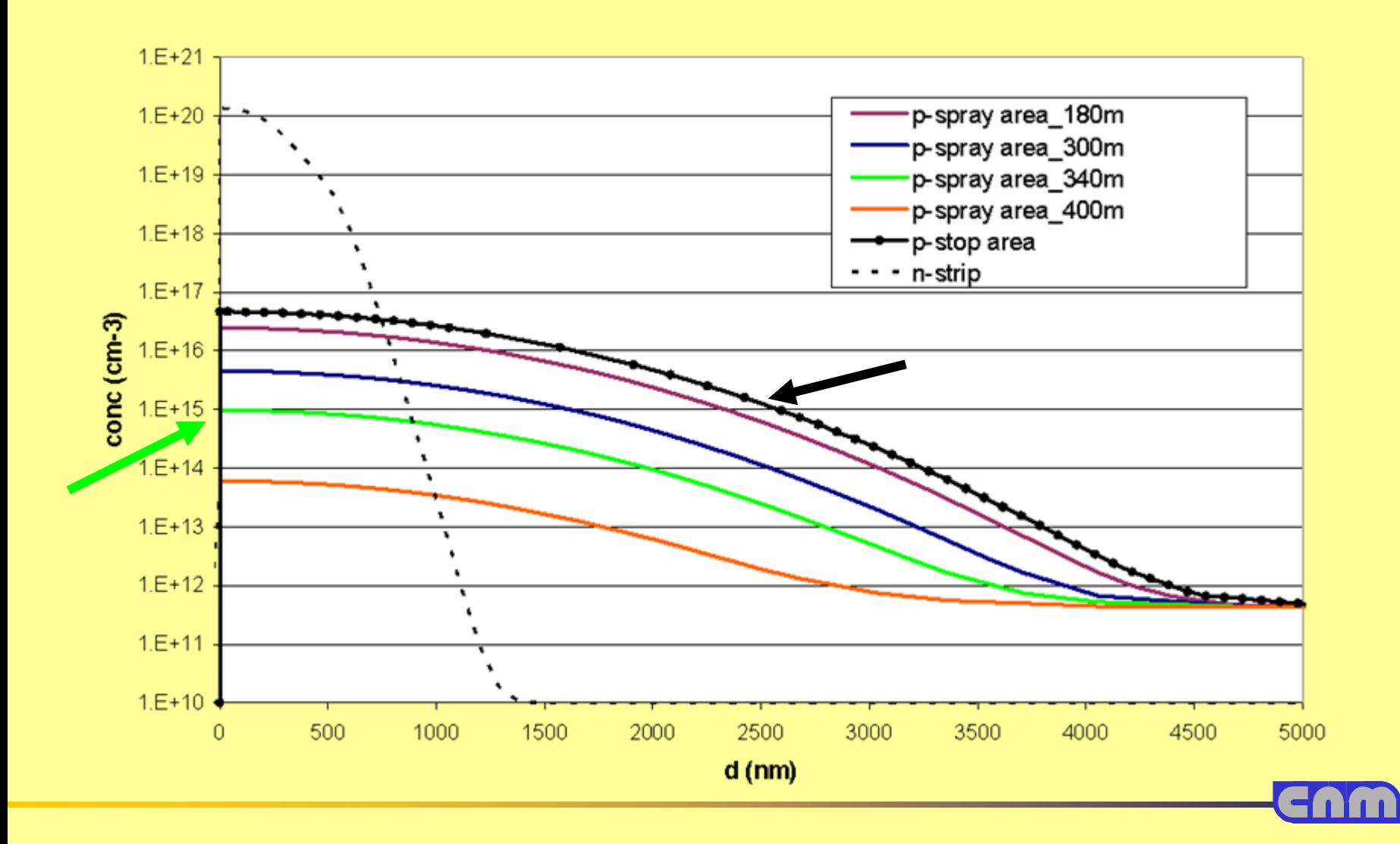

#### **Example: Simulated breakdown voltage**

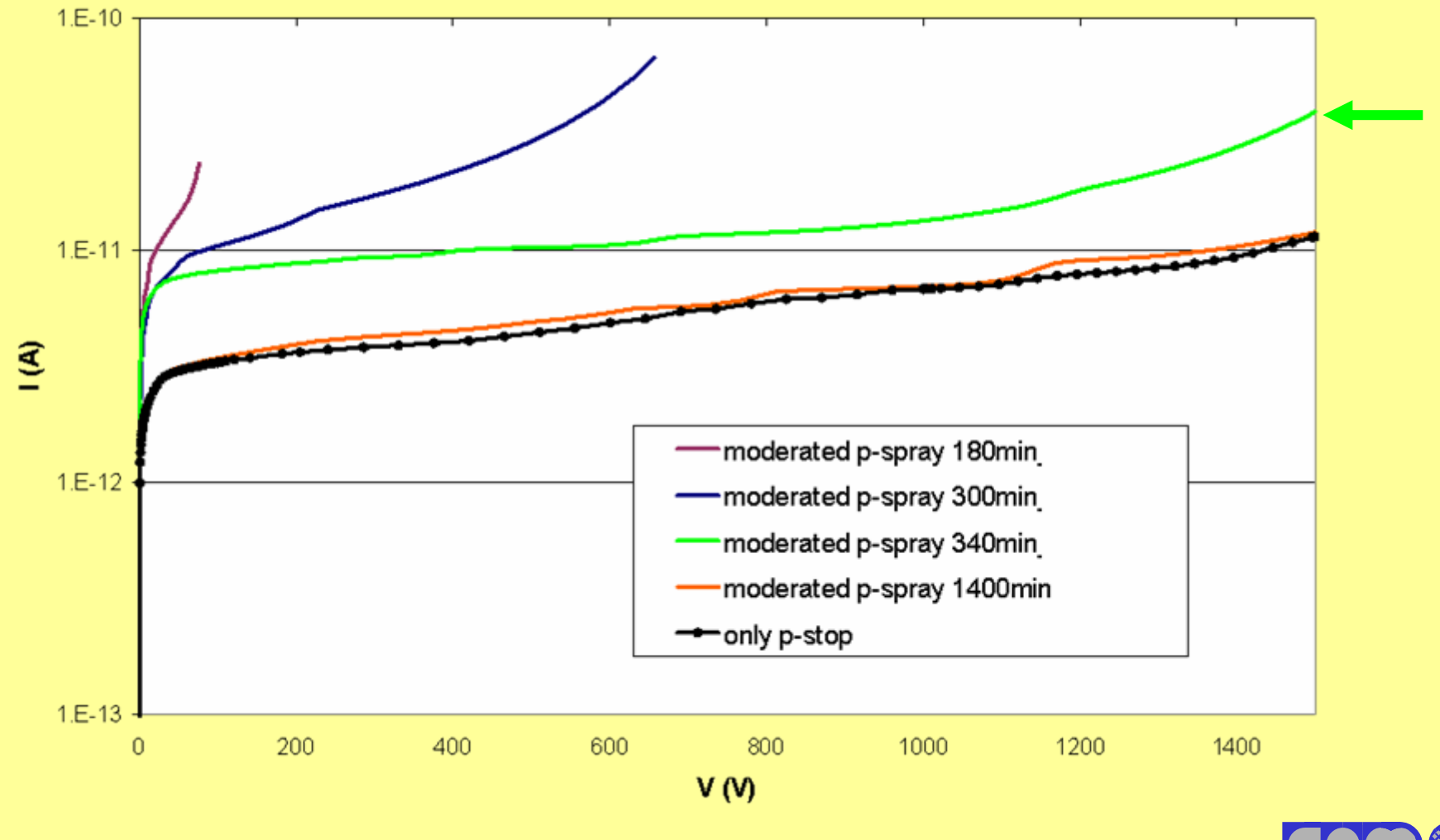

# **Example: Doping profile comparison**

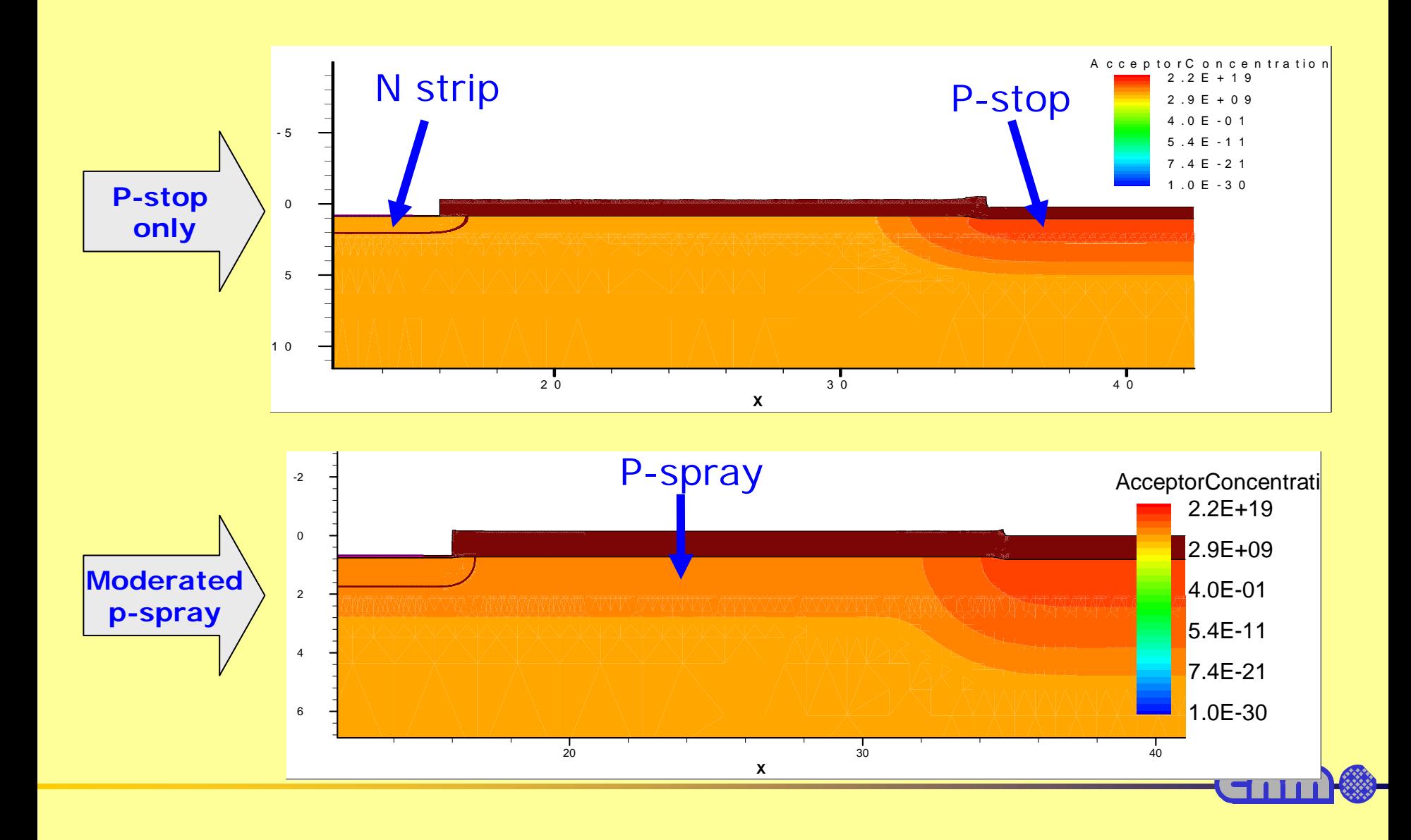

# **Example: Electric field comparison**

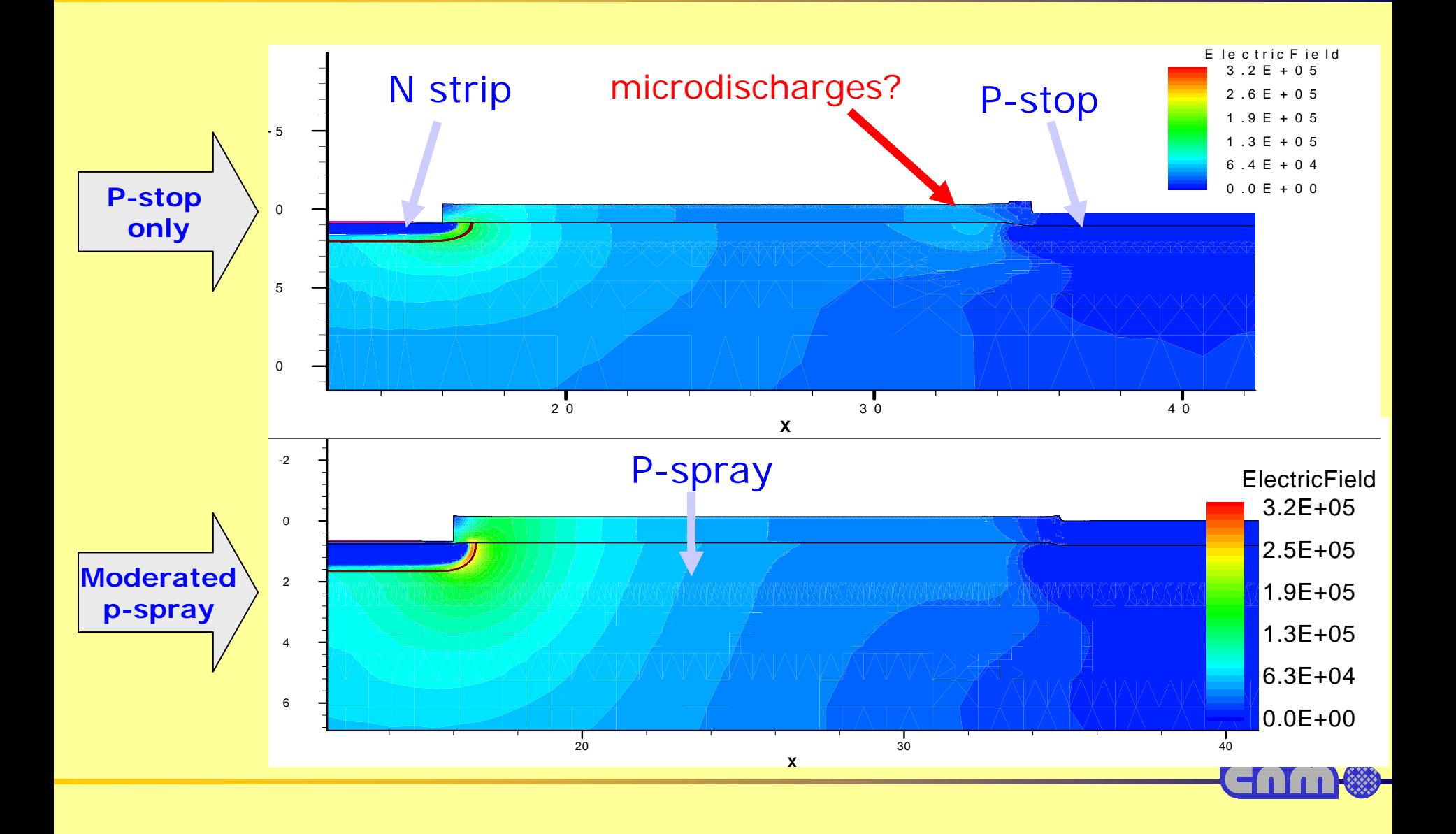

# **Simulation of irradiated devices**

- **Irradiated silicon behaves differently than standard one.**
- • **As the microscopic mechanisms are not well understood, it is difficult to properly simulate irradiated devices.**
- **Two main effects:**
	- + **Oxide (or dielectric in general) charge build up**
		- **Very fast effect, seem to saturate, relatively easy to incorporate to simulator**
	- + **Bulk damage**
		- **Incorporation of new levels in the bandgap**
		- **Not clear values**
		- **Peruggia people (G.U.Pignatel, M.Petasseca) are developing different models**
	- + **Annealing effects still pending**

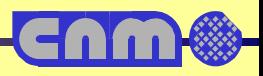

# **Simulation of irradiated devices**

#### •**Damage modelling**

- + Deep levels: Ε<sub>t</sub>,  $\boldsymbol{\sigma}_{\sf n}$  and  $\boldsymbol{\sigma}_{\sf p}$
- + **SRH statistics**
- + **Uniform density of defect concentration**
- $\bullet$  **Radiation damage effects to simulate:**
	- + **The increasing of the Leakage Current**
	- + **The increasing of the Full Depletion Voltage**
	- + **The decreasing of the Charge Collection Efficiency**

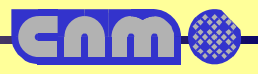

# **Radiation effects in Sentaurus**

- **Sentaurus Device can simulate the degradation of semiconductor devices due to received radiation.**
- • **For now, this degradation is modeled as a change of trapped charge, which may cause a shift in device characteristics.**
- **Usually, degradation is important in insulators (for example, oxide) and users should define these insulators as wide band-gap semiconductors so that the appropriate transient trap equations can be solved inside these regions.**
- **SEU effects due to alpha and heavy ions are also incorprated natively in Sentaurus Device**

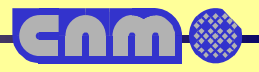

# **N-type 3-Levels Radiation Damage Model**

• **N-type silicon is more or less understood, and a three level model works fine**

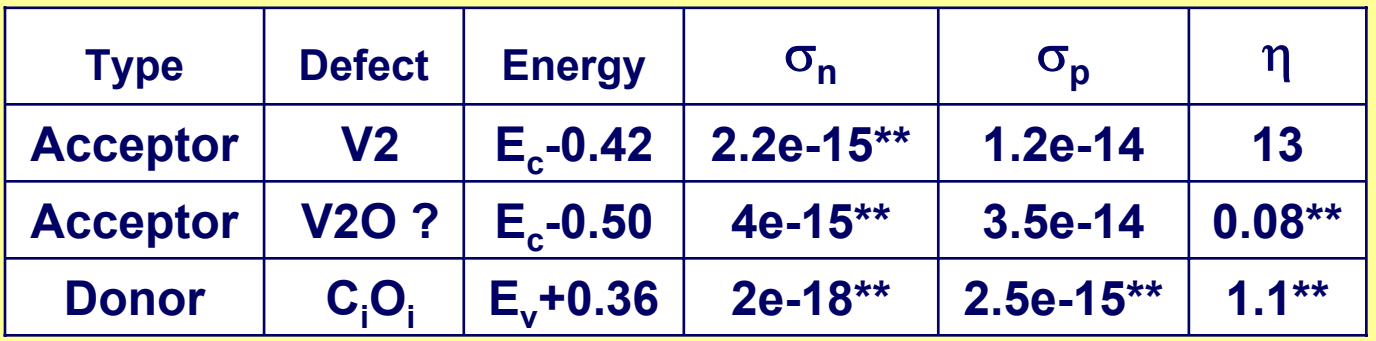

\*D. Passeri, P. Ciampolini, G. Bilei and F. Moscatelli, IEEE Trans. Nucl. Sci., vol. 48, pp. 1688-1693, 2001. \*\* M. Moll, Ph.D. Thesis, Hamburg University, 1999, DESY-THESIS-1999-040, ISSN-1435-8085

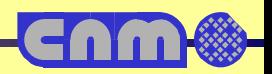

# **P-type 2-Levels Radiation Damage Model**

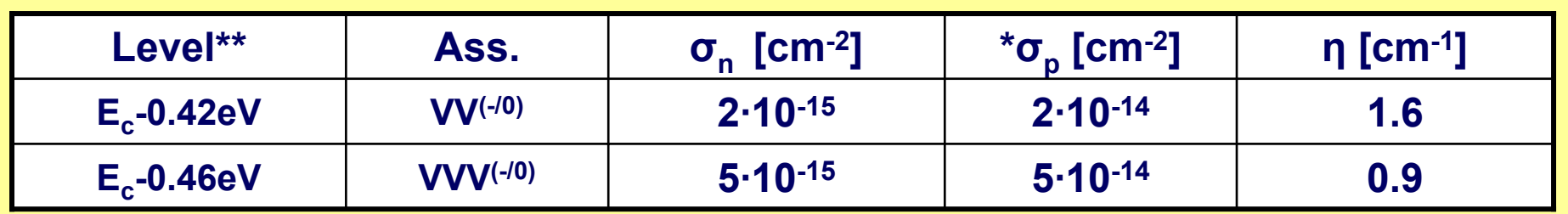

- • **(\*\*) Levels selected from:** 
	- + **M. Ahmed, et al., Nuc. Instr. And Meth A 457 (2001) 588-594**
	- + **S.Pirolo et al., Nuc. Instr. And Meth. A 426 (1996) 126-130**
- • **Two levels model is able to reproduce static characteristics (current and depletion voltage) of irradiated diodes**
- • **This model is unable to reproduce the experimental Charge Collection Efficiency (CCE) of irradiated devices**
- • **Hole cross section values are a best fit rather than physical**
	- + **One or two order of magnitude bigger than measurements**

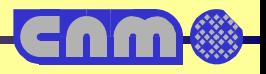

# **P-type 3-Levels Radiation Damage Model**

- • **Introduction of a donor level very important for Charge Collection (CC) simulations**
- •**the donor defect level allows to reproduce the experimetal data.**

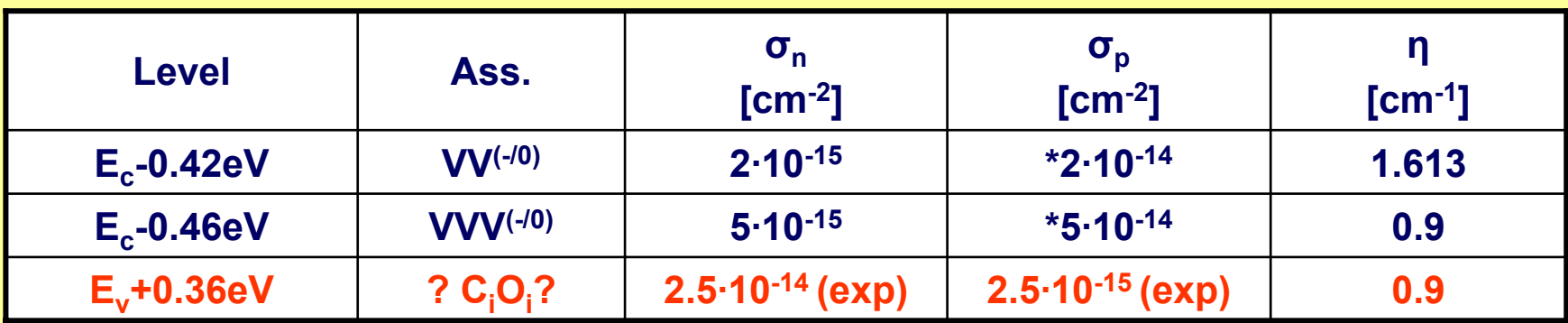

- • **no changes for the Vdep and Leakage Current due to the donor defect level:** 
	- + **α (simulated)= 3.8·10-17 A/cm**
	- + **β (simulated) =(4.0 ±0.1) ·10-3 cm-1**

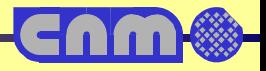

# **Other tools: Structure editor**

- **Allows device structure description without the need of process simulator**
- • **Different operational modes:**
	- + **2D structure editing, 3D structure editing, and 3D process emulation. Geometric and process emulation operations can be mixed freely,**
- • **Powerful visualization.**
	- + **Structures are displayed as they are created and view filters make it possible to select a subset of regions and to make regions transparent.**

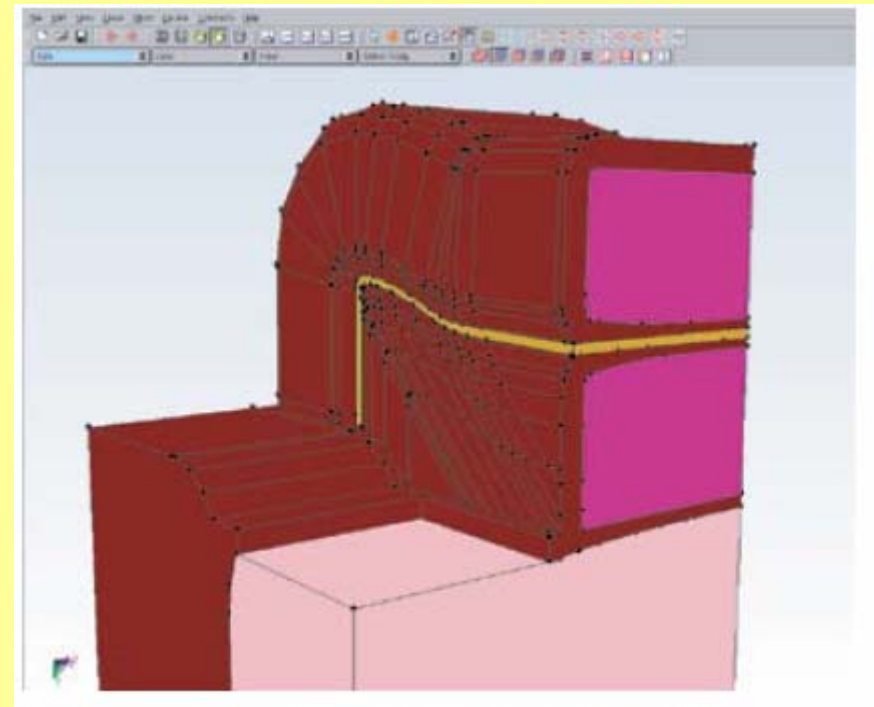

Figure 1. Main graphical user interface of Sentaurus Structure Editor.

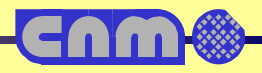

# **Other tools: Process emulator**

- •**Three-Dimensional Process Emulator**
- $\bullet$ **Part of structure editor**
- $\bullet$  **Process emulation Editor translates processing steps, such as etching and deposition, patterning, fill and polish, into geometric operations.**
- **Support forvarious options such as isotropic and anisotropic etching and deposition, rounding, and blending to account for specific processing effects.**
- $\bullet$  **External layout files in CIF or GDSII format can be imported into the Editor**
- • **Use of analytical models instead of process simulator reduces development time at the expense of accuracy**

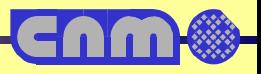

# **Other tools: Interconnect Analysis**

- • **Collection of 2D and 3D field solvers and interfaces for interconnect analysis and modeling designed to simulate the electrical and thermal effects of complex on-chip interconnect.**
- • **The performance of DSM technologies is dominated by parasitic capacitance, resistance, and inductance of the interconnect structures.**
- • **Critical design issues –timing, power, noise and reliability– require accurate and robust interconnect models.**
- • **Simulation and extraction of interconnect capacitance, resistance, and inductance using field solvers and interfaces.**
- •**SPICE netlist generation**

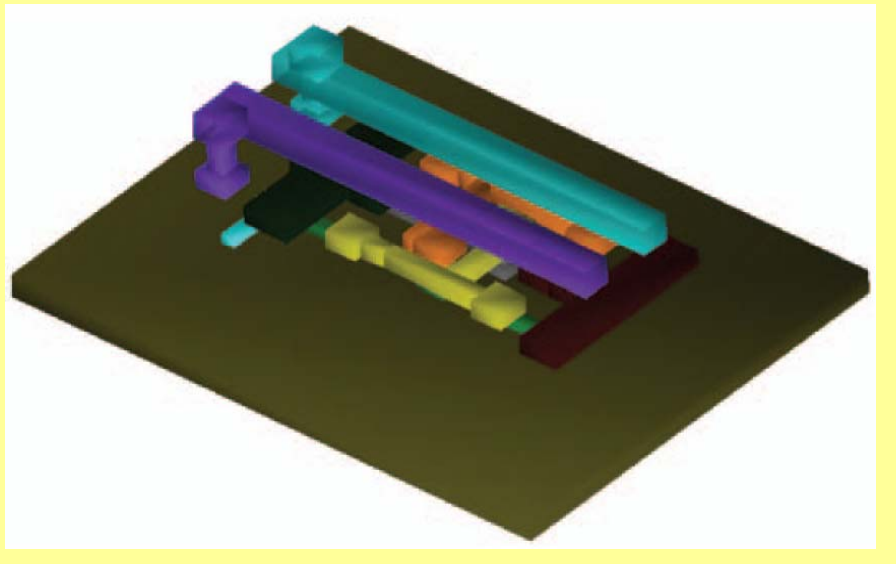

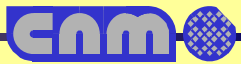

# **Other tools: Workbench**

- • **Software vendors provide with graphic interface for creating, managing, executing and analyzing process and device simulations**
- • **Allow parameterization, repeating the simulations for different values**
- • **Use of process recipe libraries**
- • **Automatic Designof-Experiment (DoE) generation and analysis (Response Surface Modelling)**

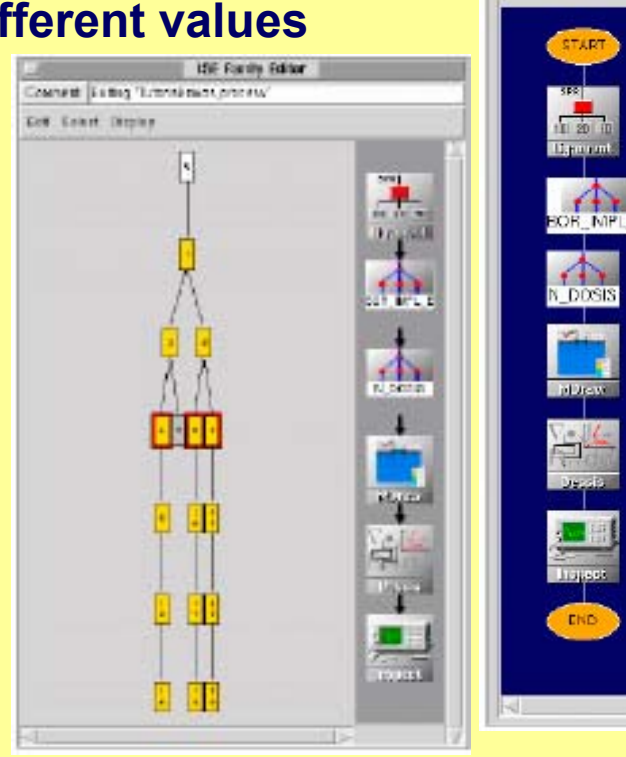

- •**Automatic parameter optimization**
- •**Batch and queuing control**
- •**Link to visualization tools**

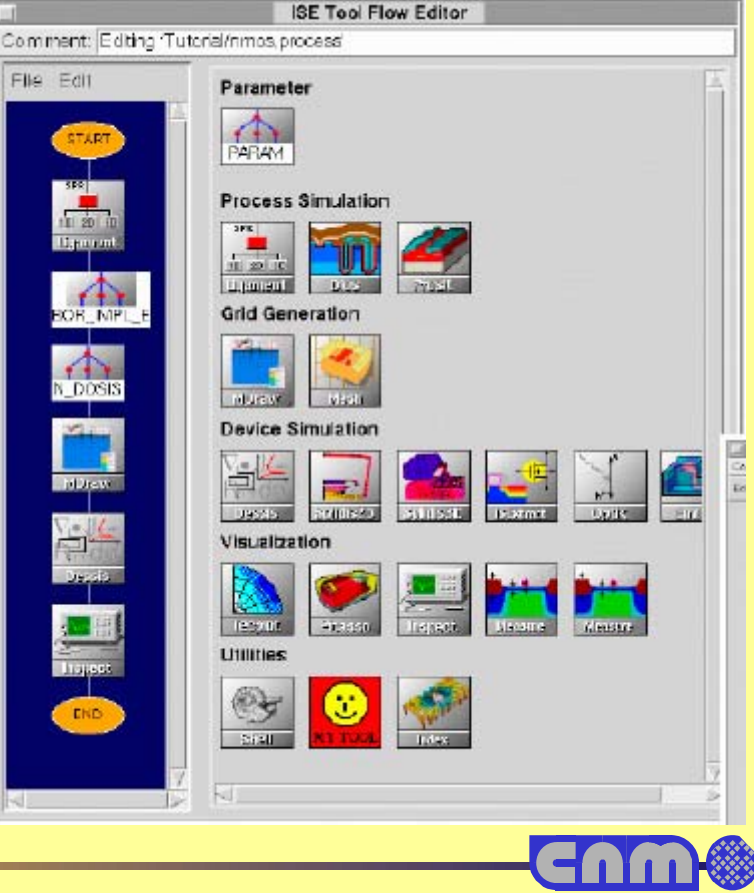

# **Synopsis Sentaurus**

- •**From Synopsis**
- • **Merge of** 
	- + **TMA**
	- + **ISE-TCAD**
- • **Suppose to be the best of both worlds**

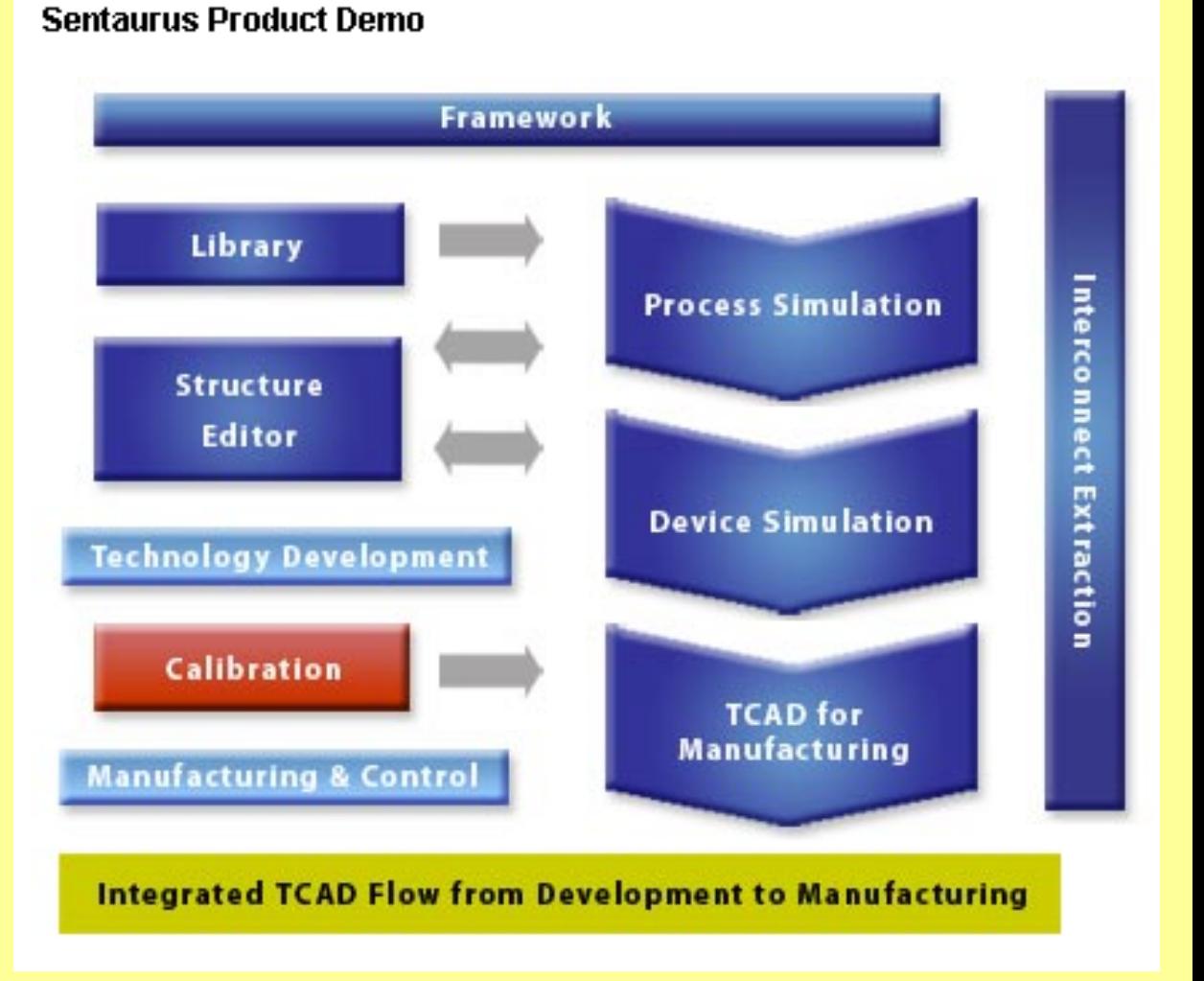

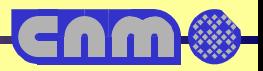

# **Synopsis Sentaurus**

# **SYNOPSYS®**

# **TCAD Sentaurus**

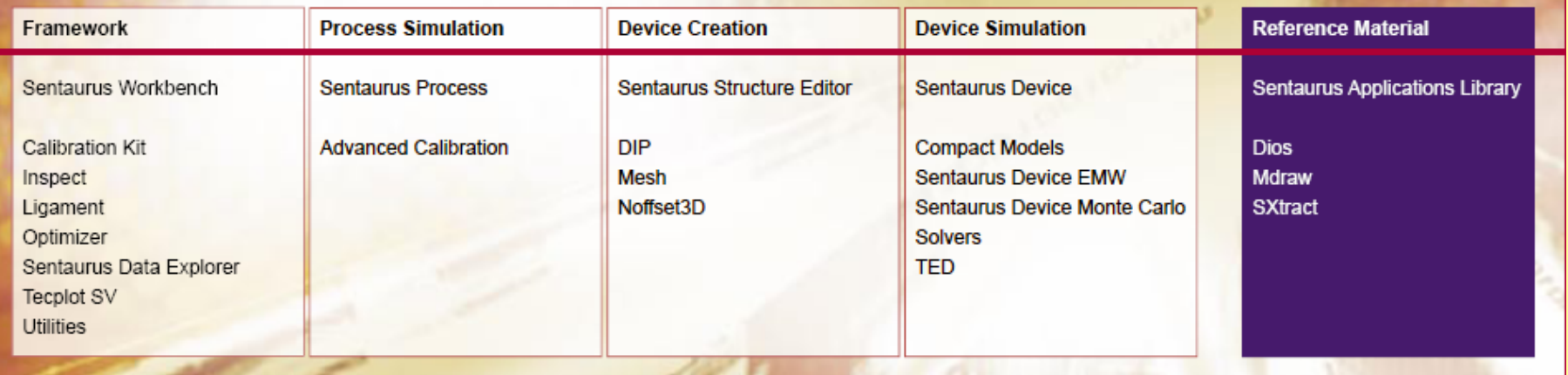

#### **Version X-2005.10**

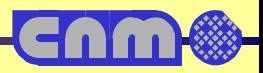

# **Silvaco TCAD**

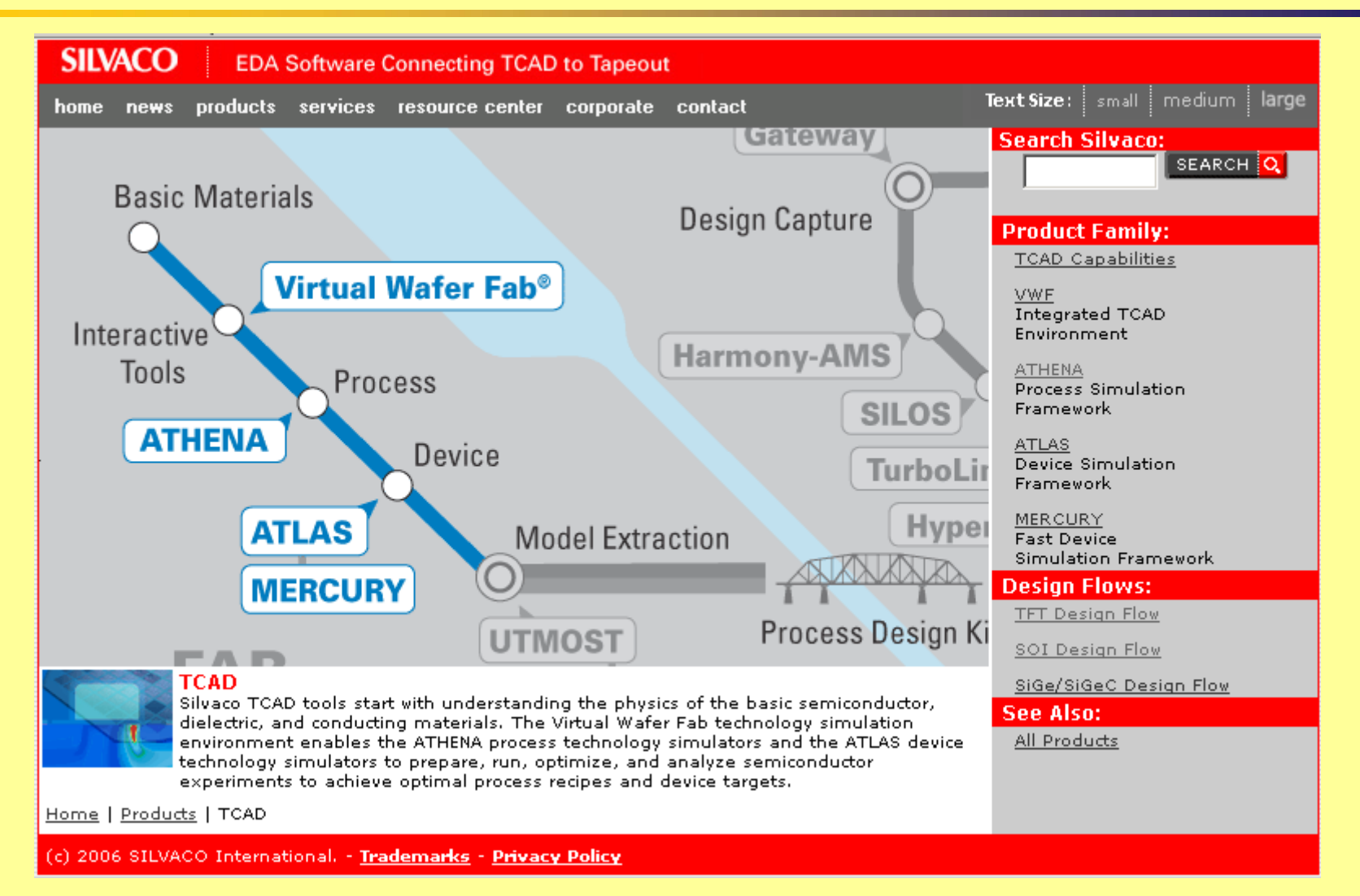

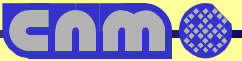

# **Silvaco packages**

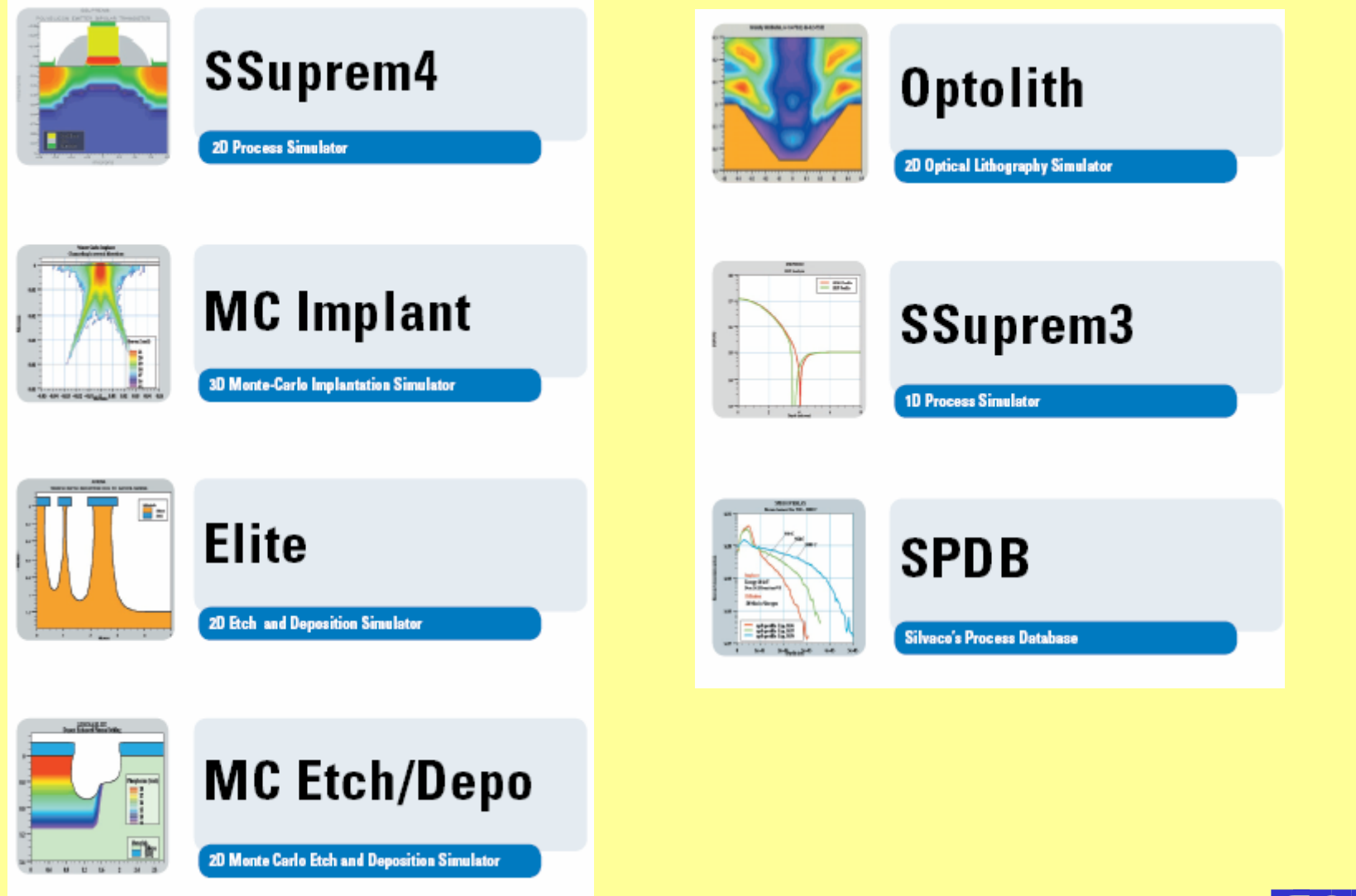

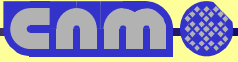

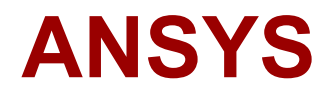

**MEMS Packaging**

# **MEMS**

- **MEMS are Micro Electro Mechanical Systems**
- **Are system that incorporate in the same device electrical and mechanical features**
- **Are fabricated using silicon micromechanization**
- •**Usually they have mobile parts**
- **They present new simulation needs**
	- + **Mechanical, mobile parts, resonance**
	- + **Electrical**
	- + **Thermal**
	- + **Fluidics**
	- + **Physics**
	- + **Coupled features (electro-mechanical for example)**

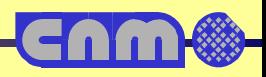

# **Design and simulation**

#### Acelerómetro piezorresistivo triaxial simulación FEM

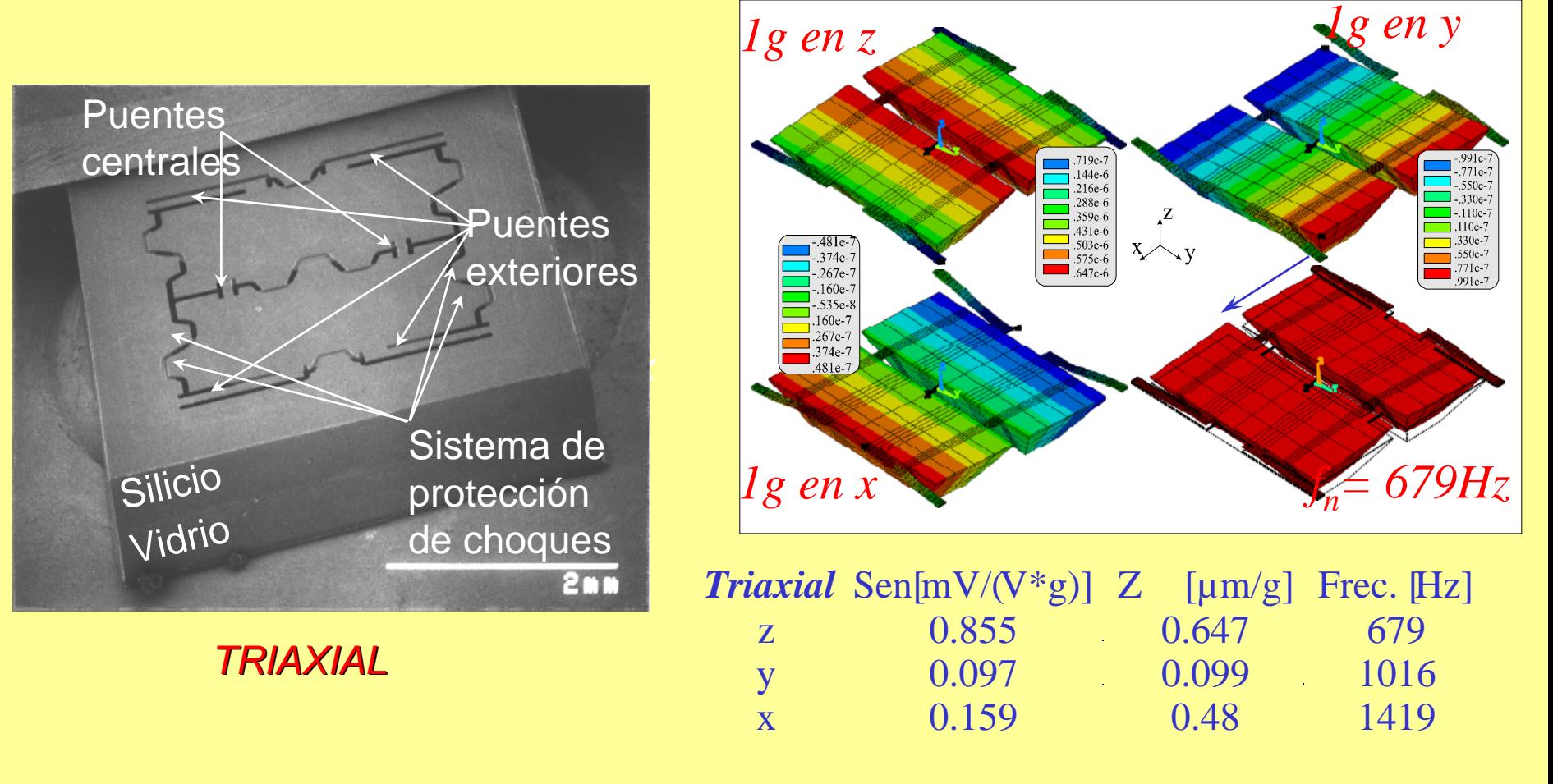

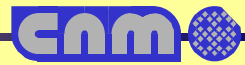

# **Finite Element Modelization (FEM)**

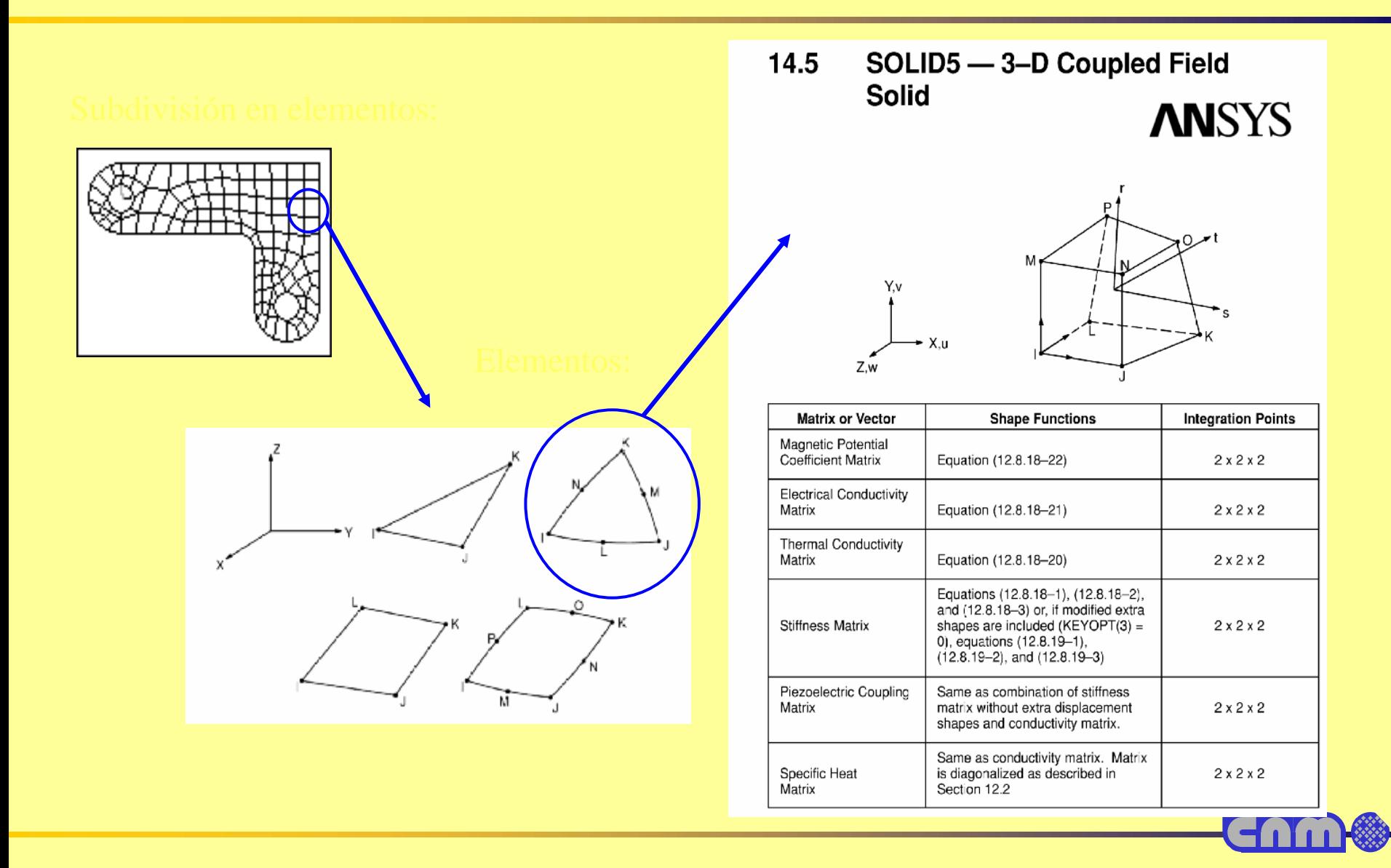

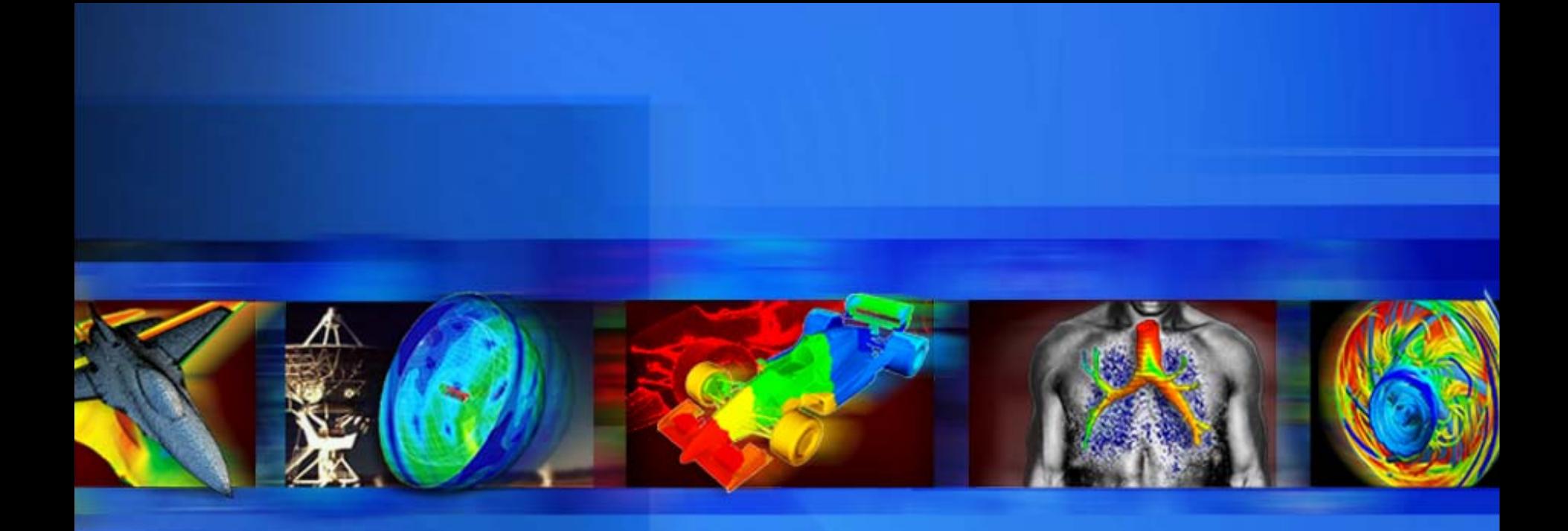

#### **The ANSYS Multiphysics MEMS Initiative**

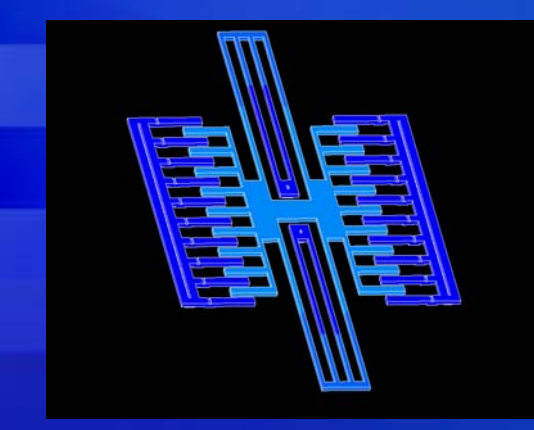

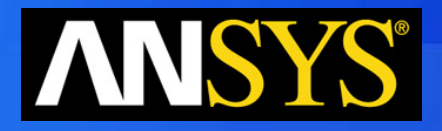

**Dr. Paul Lethbridge - Multiphysics Product Manager ANSYS MEMS 8.0 10/22/03**
#### **The ANSYS Family of Products**

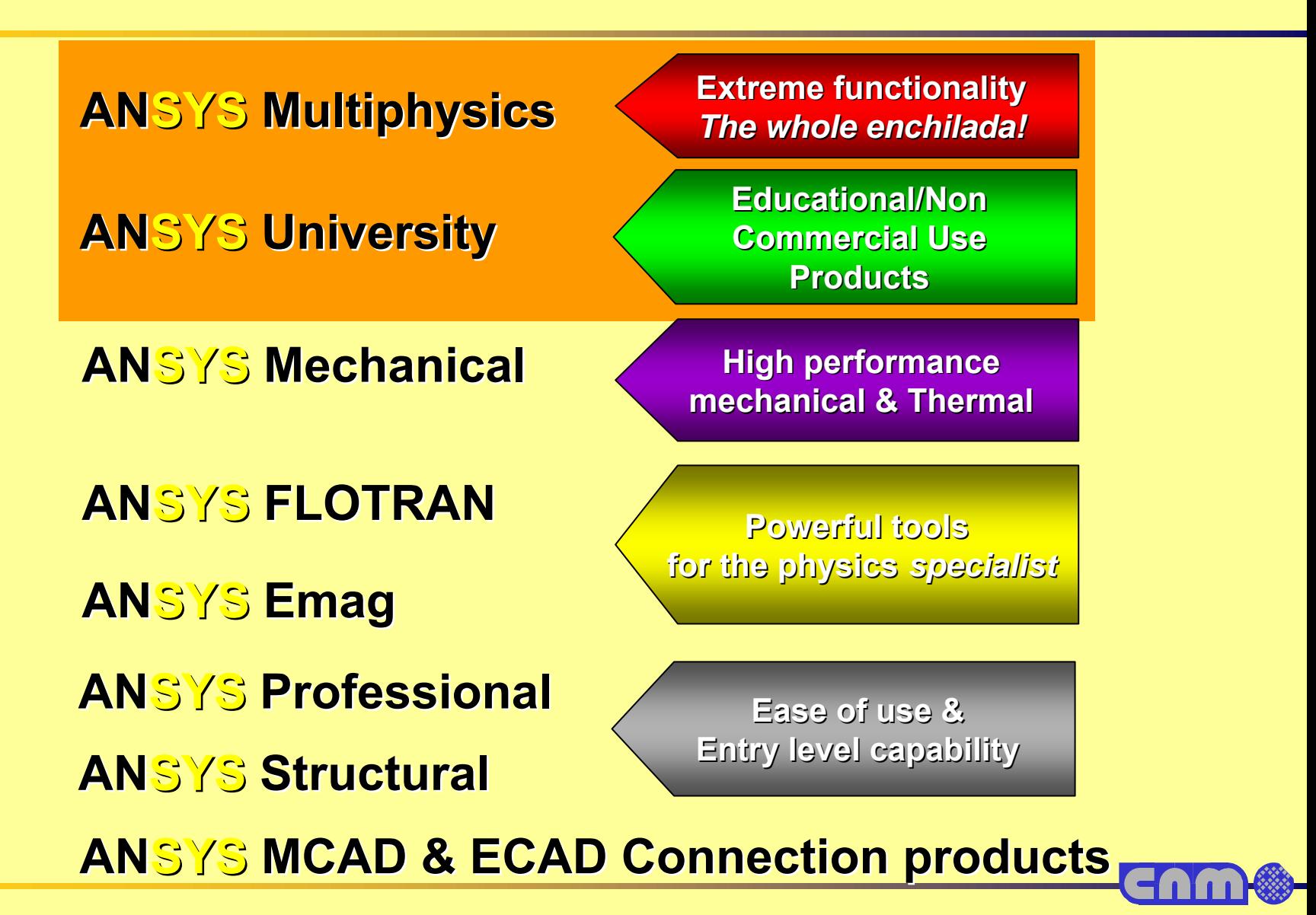

# **What is ANSYS Multiphysics?**

A general purpose analysis tool allowing a user to to combine the effects of two or more different, yet interrelated physics, within one, **unified** simulation environment.

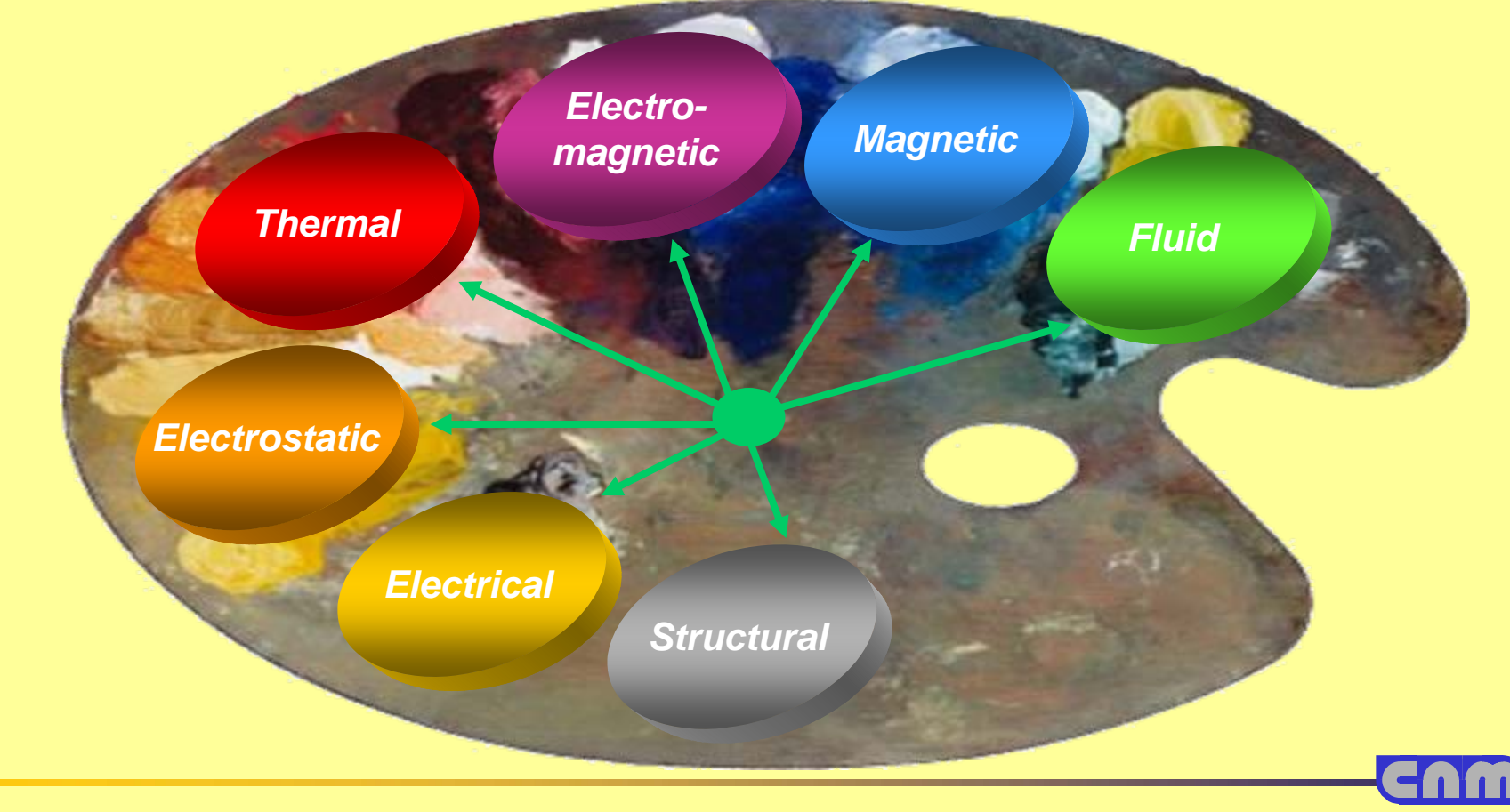

## **Benefits of Multiphysics**

- •**No other analysis tool provides as many physics under one roof!**
- •**Greatest breadth and technical depth of physics.**
- •**Fully parametric models across physics, geometry, materials, loads.**
- • **Perform Design Optimization across physics, geometry, materials and loads.**
- •**Seamless integration with ANSYS Probabilistic Design System (PDS).**
- •**Extremely sophisticated analysis capability.**
- $\bullet$  **Bottom line benefits:**
	- $+$ **Analysis closely match reality – bringing reality to the desktop**
	- +**Reduced assumptions that question certainty and compromise accuracy.**
	- $+$ **Lower cost: Fewer analysis software tools to purchase,learn & manage.**
	- $+$ **Lower cost: R&D process compression**

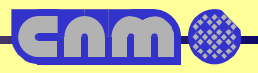

#### **ANSYS Multiphysics MEMS Device Applications**

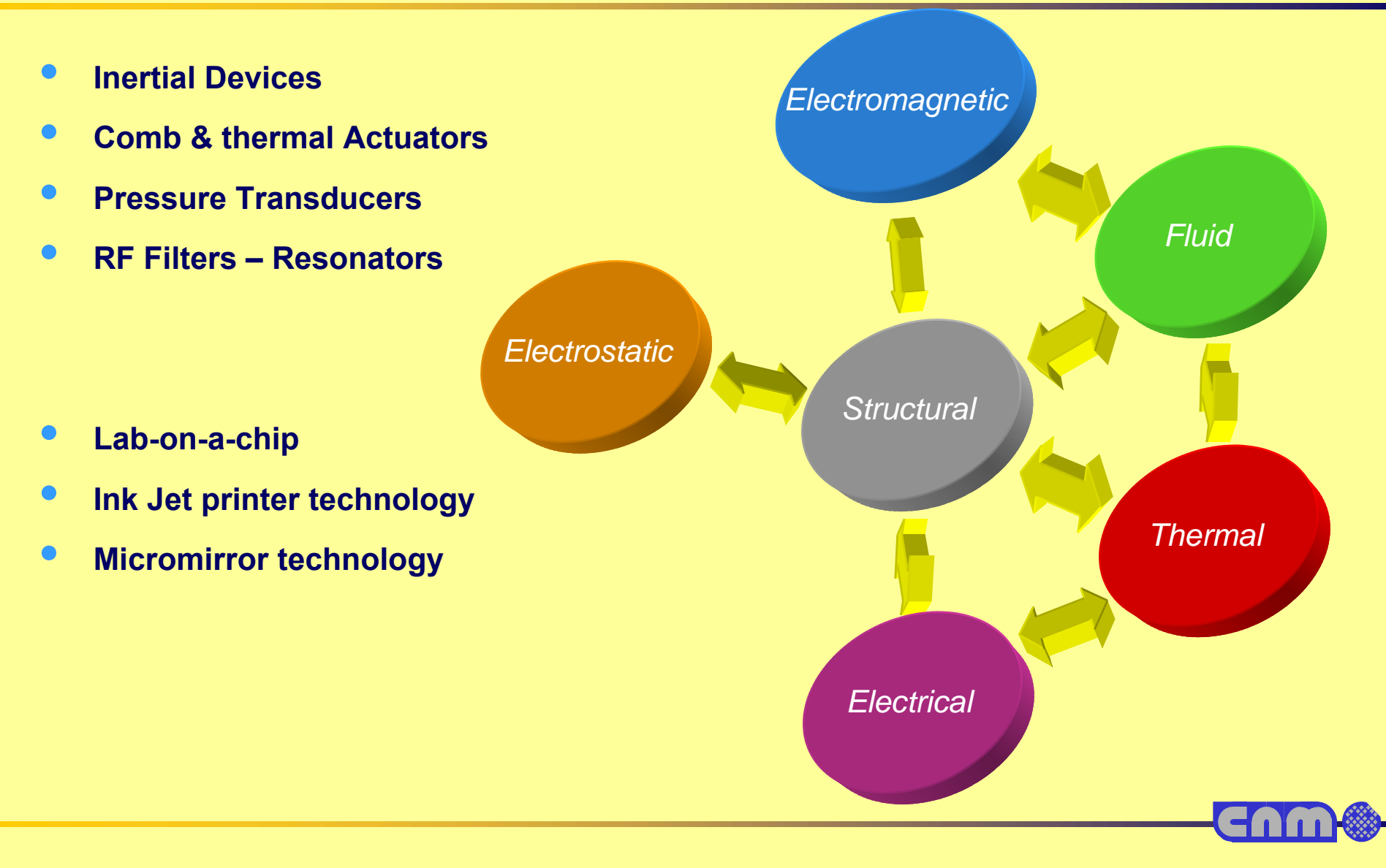

## **Example: Piezoresistive accelerometer**

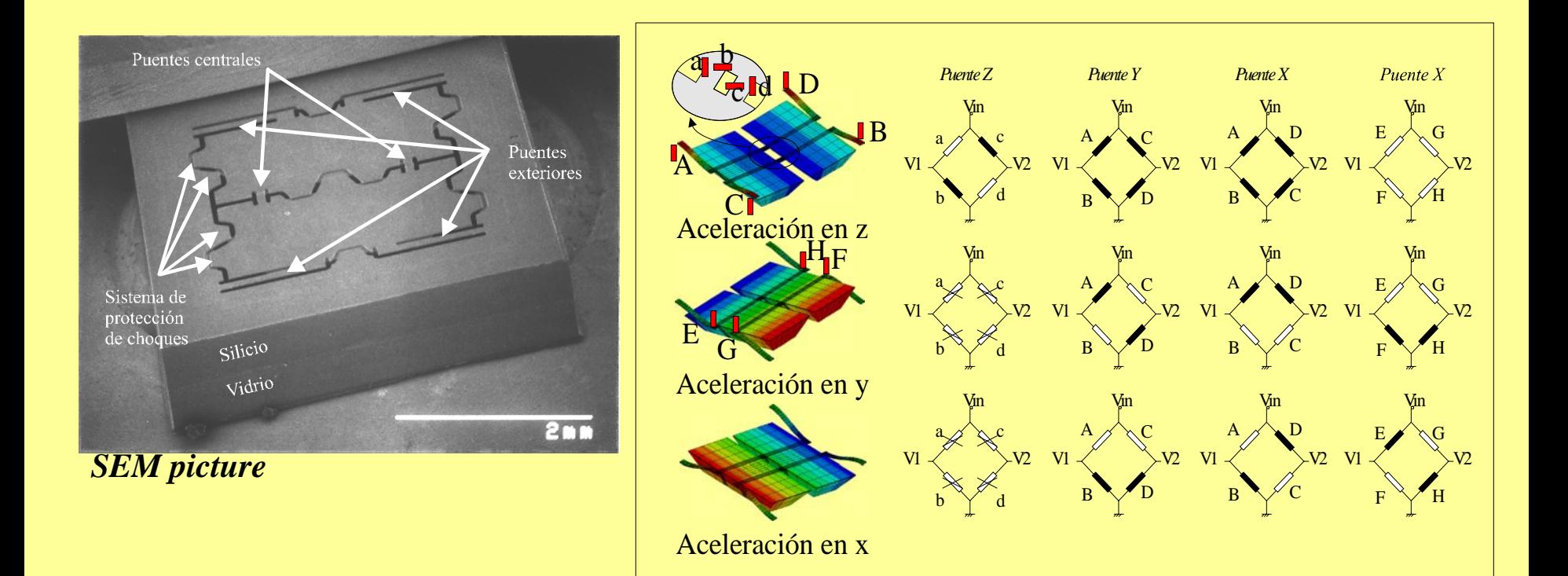

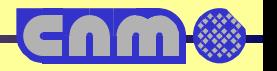

**Demostrador**

## **Example: Optical accelerometer**

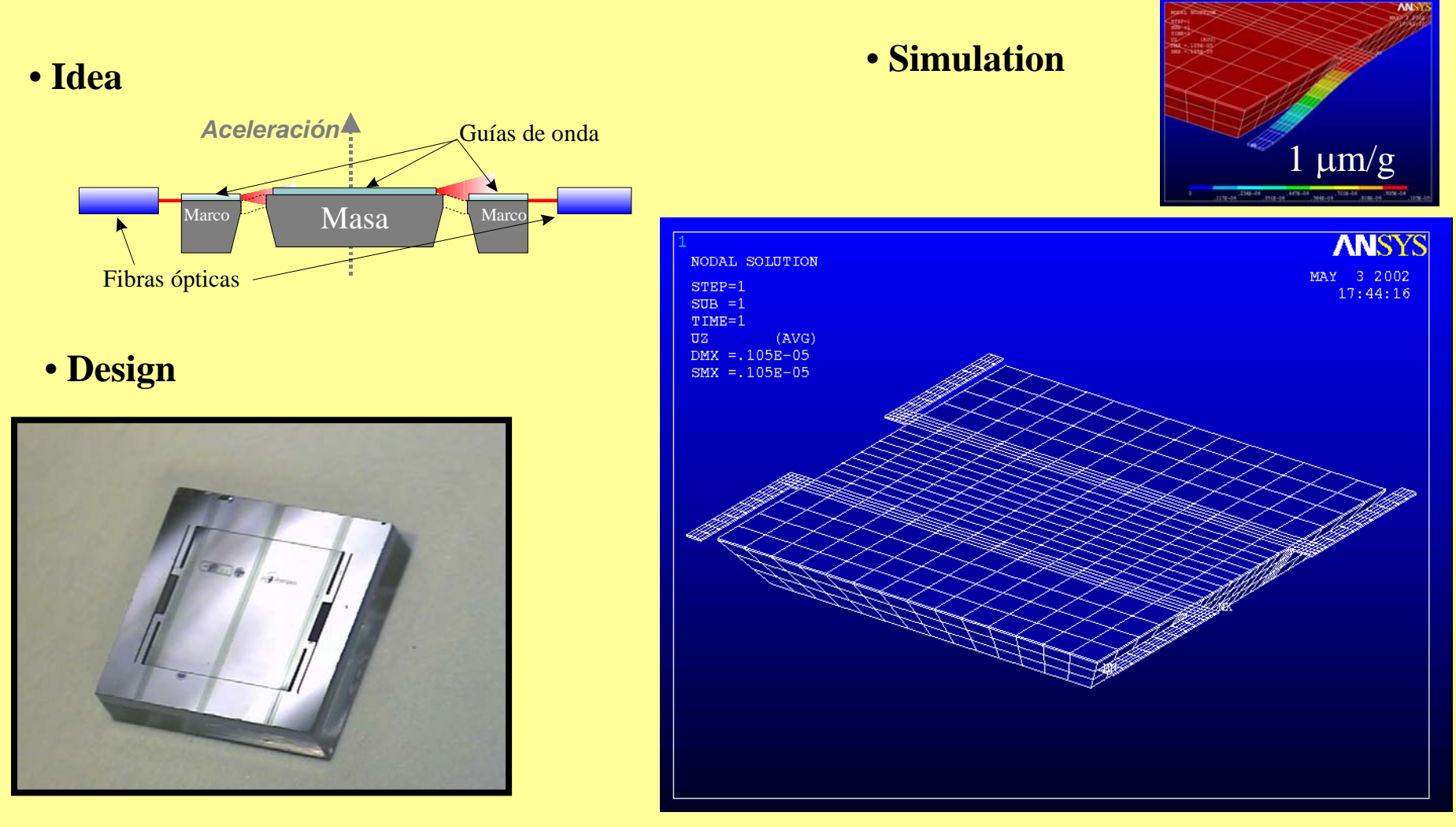

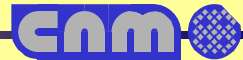

#### **Package Thermal Strain Reduction**

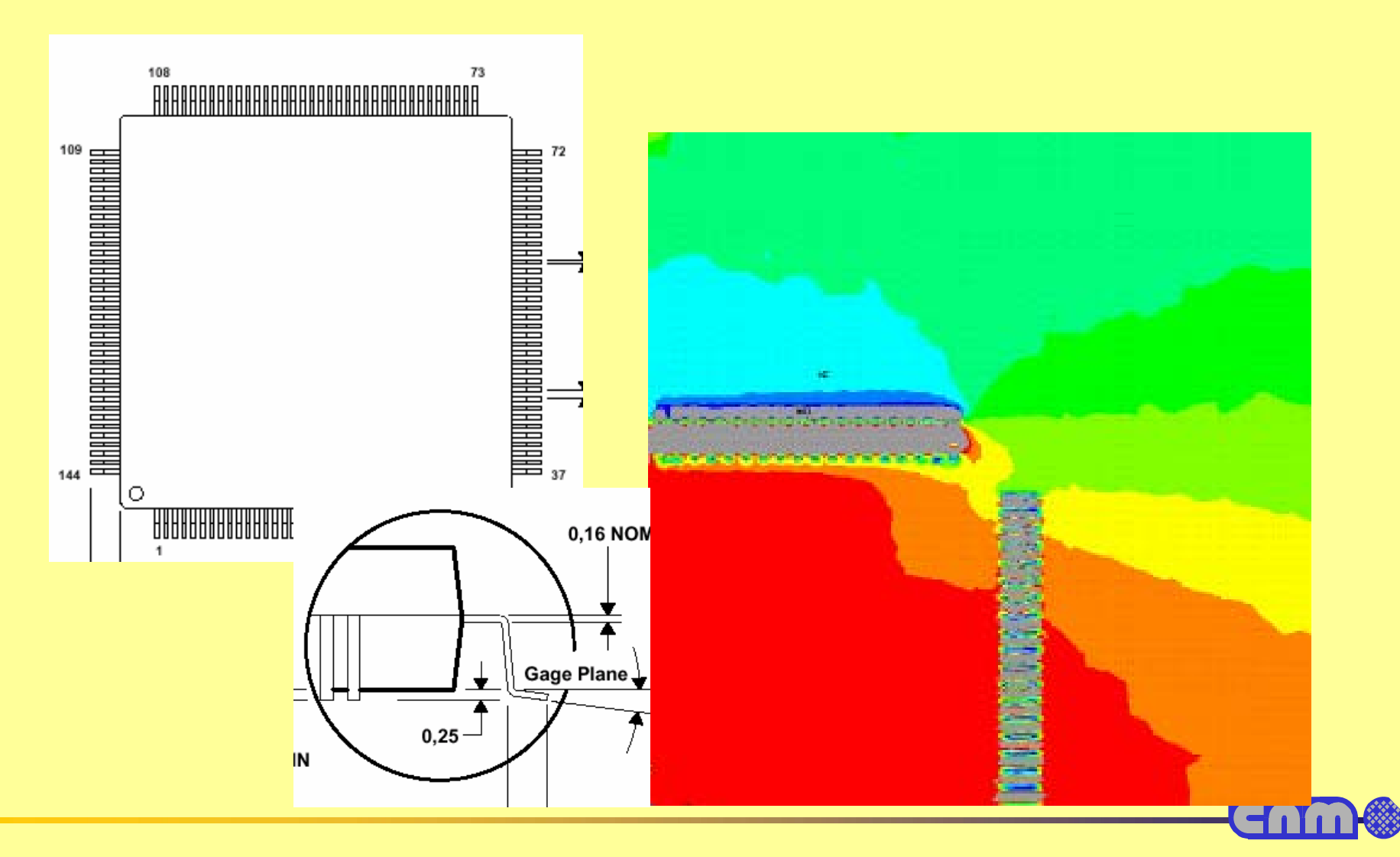

*Images courtesy of Allen Miller, Nortel Networks*

#### **Radiation behavior GEANT4**

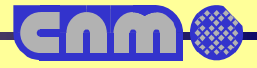

## **What is GEANT**

- **A Monte Carlo software toolkit to simulate the passage of particles through matter.**
- **It is for detector simulation of research in**
	- + **High energy physics**
	- + **Nuclear physics**
	- + **Cosmic ray physics**
- **It is also for application in**
	- + **Space science**
	- + **Radiological science**
	- + **Radiation background calculation**
	- + **etc**

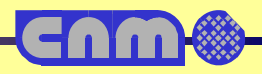

# **How GEANT works**

- **General characteristics of a particle detector simulation program:**
	- + **We specify the geometry of a detector.**
	- + **Then the program automatically transports the particle injected to the detector by simulating the particle interactions in matter based on the Monte Carlo method.**
- **The heart of the simulation**
	- + **The Monte Carlo method to simulate the particle interactions in matter**

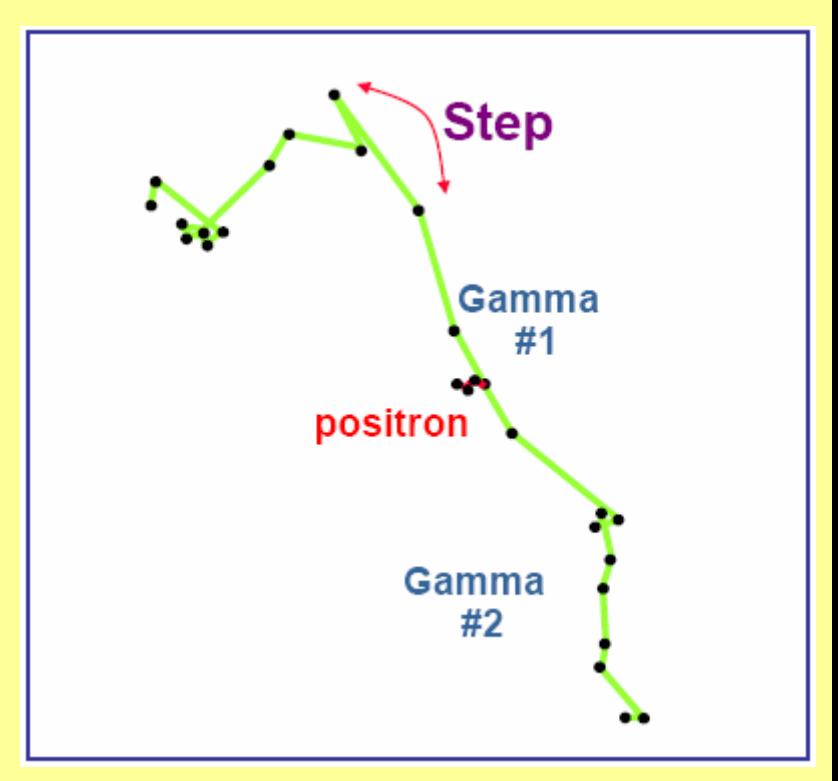

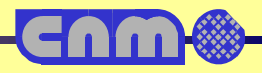